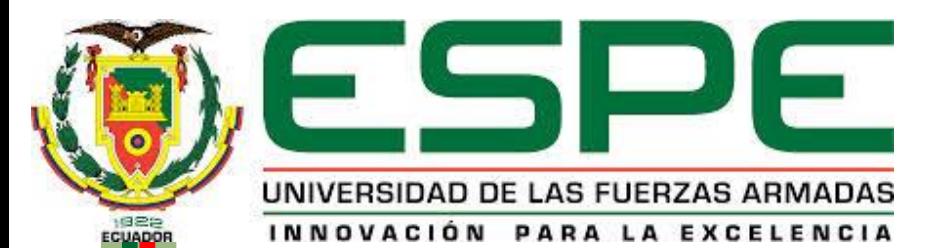

### *"MODELAMIENTO Y MONITOREO DEL SISTEMA ELÉCTRICO DE LA CÁMARA DE TRANSFORMACIÓN CT2 DE LA UNIVERSIDAD DE LAS FUERZAS ARMADAS ESPE-L EMPLEANDO EL SOFTWARE ETAP"*

Jessica Fernanda Aguinsaca Aguinsaca Carmen Liseth Miranda Jiménez

Mayo, 2015

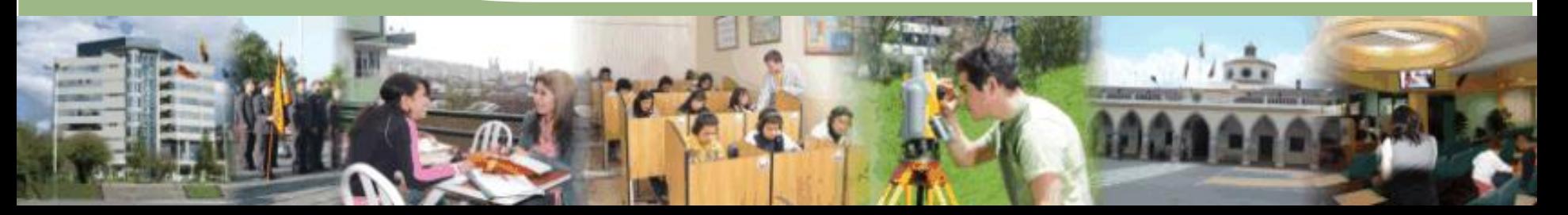

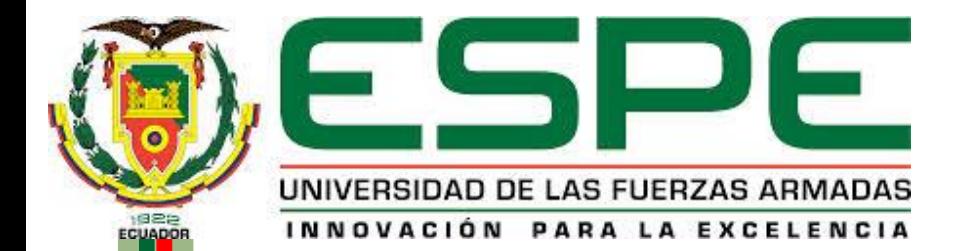

## OBJETIVO GENERAL

"Modelar y monitorear del sistema eléctrico de la cámara de transformación CT2 de la Universidad de las Fuerzas Armadas ESPE-L empleando el software ETAP"

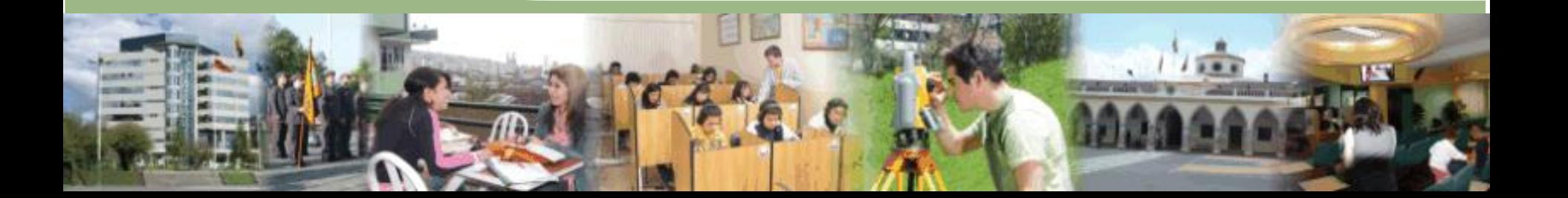

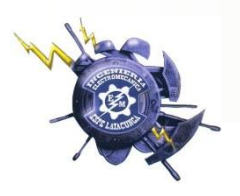

## *OBJETIVOS ESPECÍFICOS*

- Recopilar información de las características técnicas y estructura de la red a ser analizada.
- Modelar el circuito de la cámara de transformación CT2 empleando el software eléctrico ETAP.
- Implementar el protocolo de comunicación entre el equipo de medición y la PC.
- Monitorear en tiempo real las variables eléctricas de la cámara de transformación CT2.
- Determinar la calidad de la energía eléctrica entregada por el transformador T2.

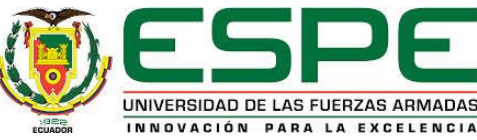

## *Electrical Transient Analyzer Program (ETAP)*

• Es una herramienta de análisis y control para el diseño, simulación y operación de SEP de generación, distribución e industriales. ETAP aseguran que los sistemas de potencia estén diseñados para óptima seguridad, confianza y uso eficiente de la energía.

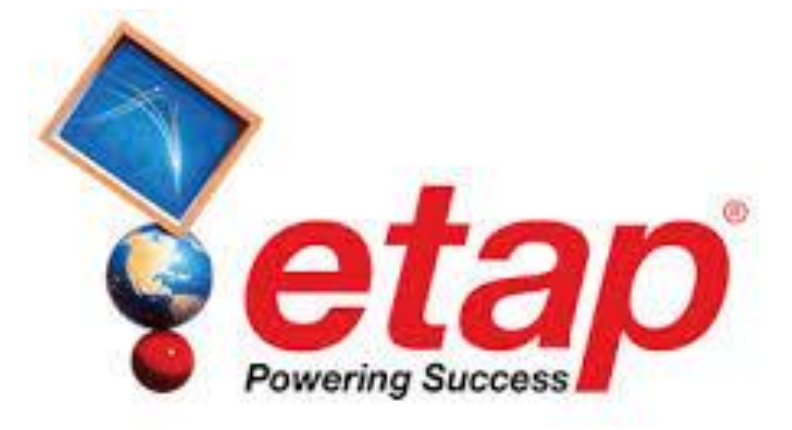

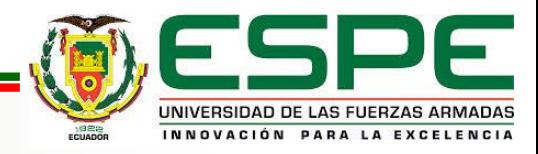

## *Monitoreo Avanzado en Tiempo Real*

• Proporciona monitoreo intuitivo e integrada en tiempo real a través de una interfaz gráfica inteligente con el usuario, diagrama unifilar.

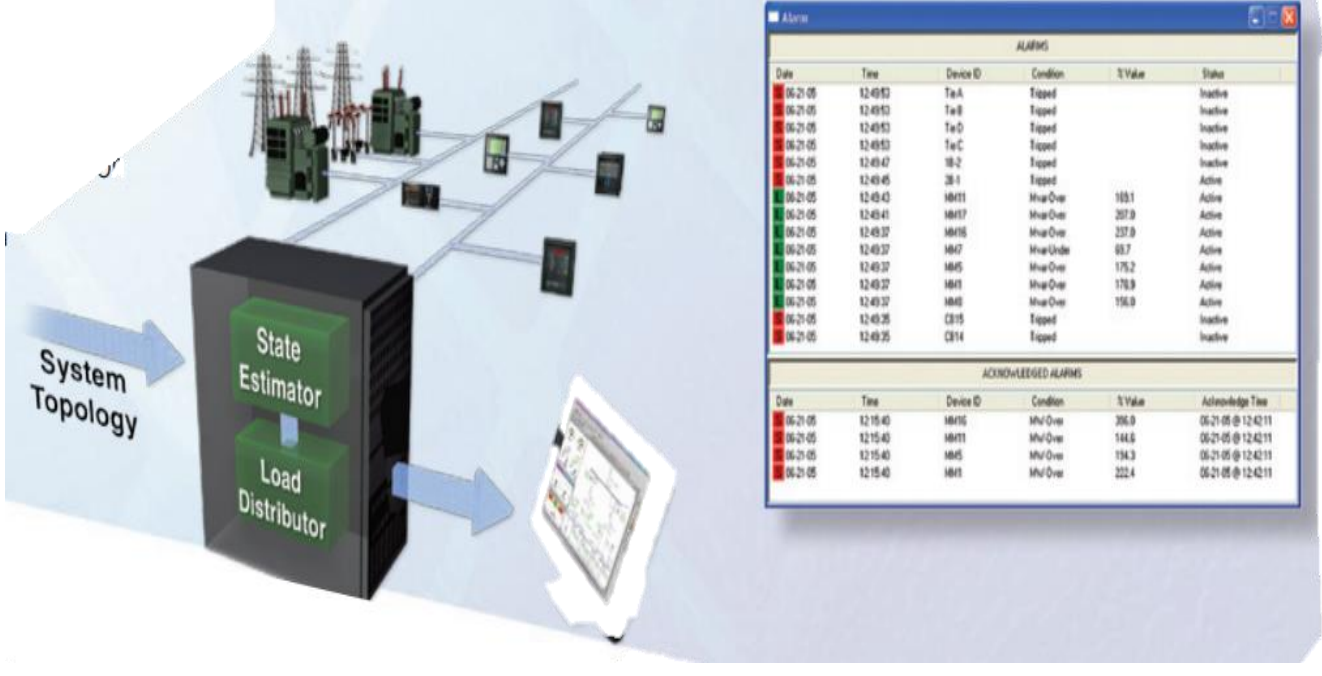

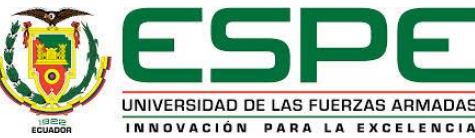

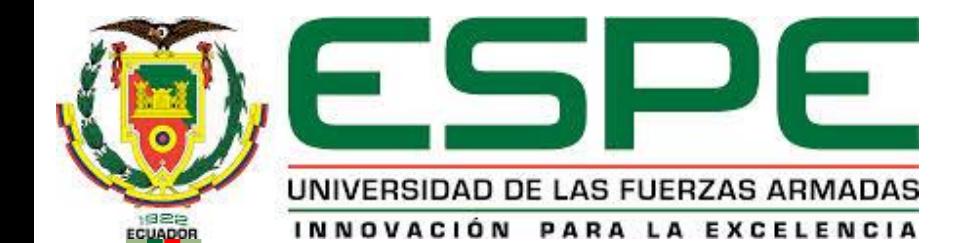

## SELECCIÓN

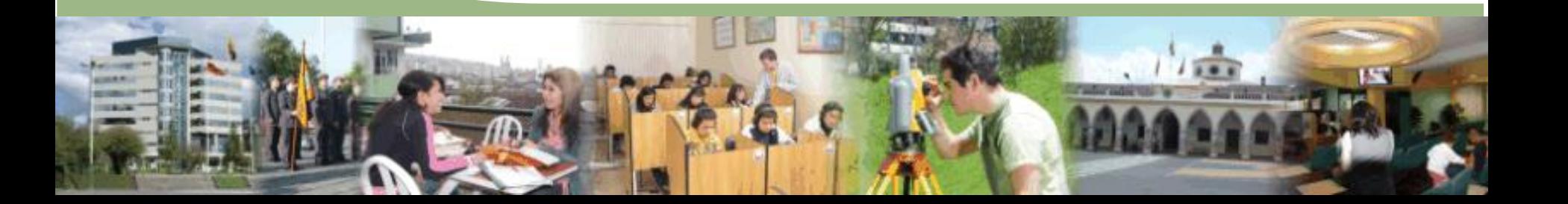

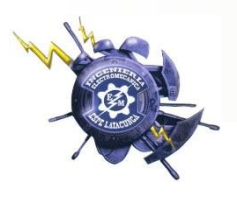

## *Selección del Medidor de Energía Eléctrica*

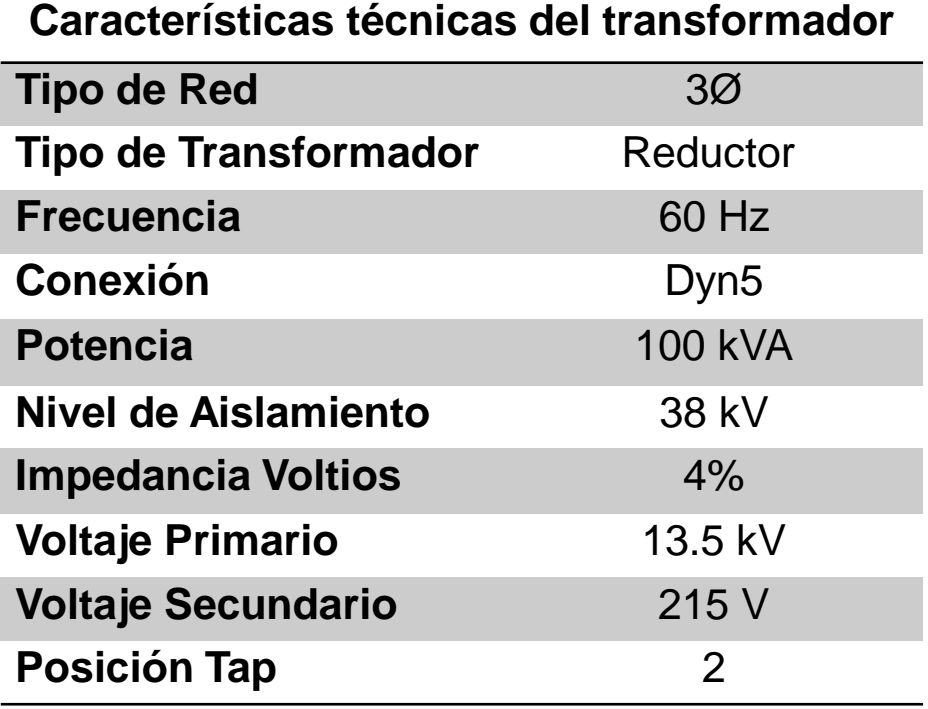

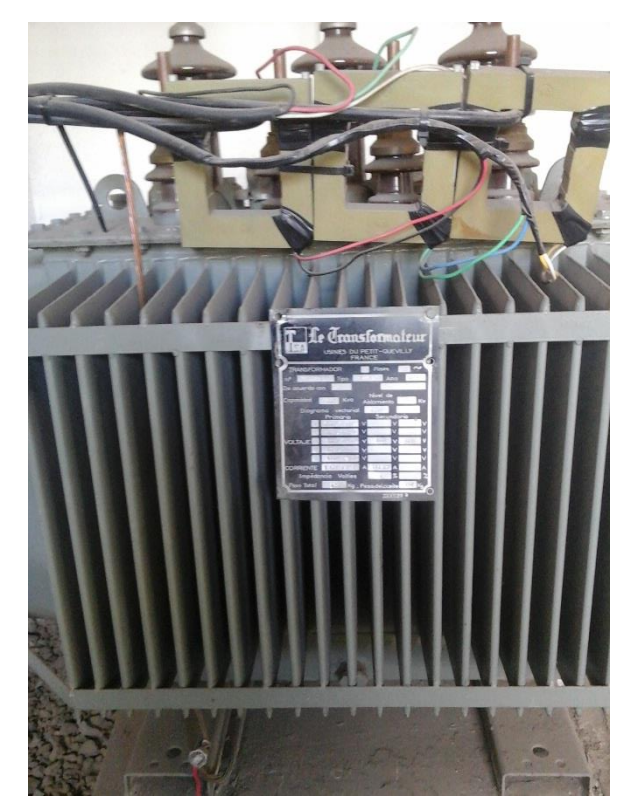

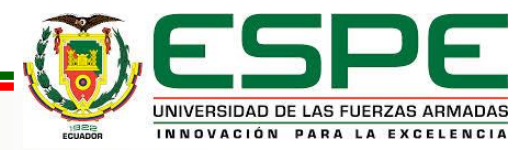

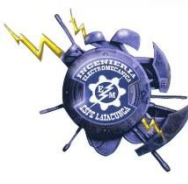

#### **ESPECIFICACIONES TÉCNICAS**

#### **CARACTERÍSTICAS ELÉCTRICAS**

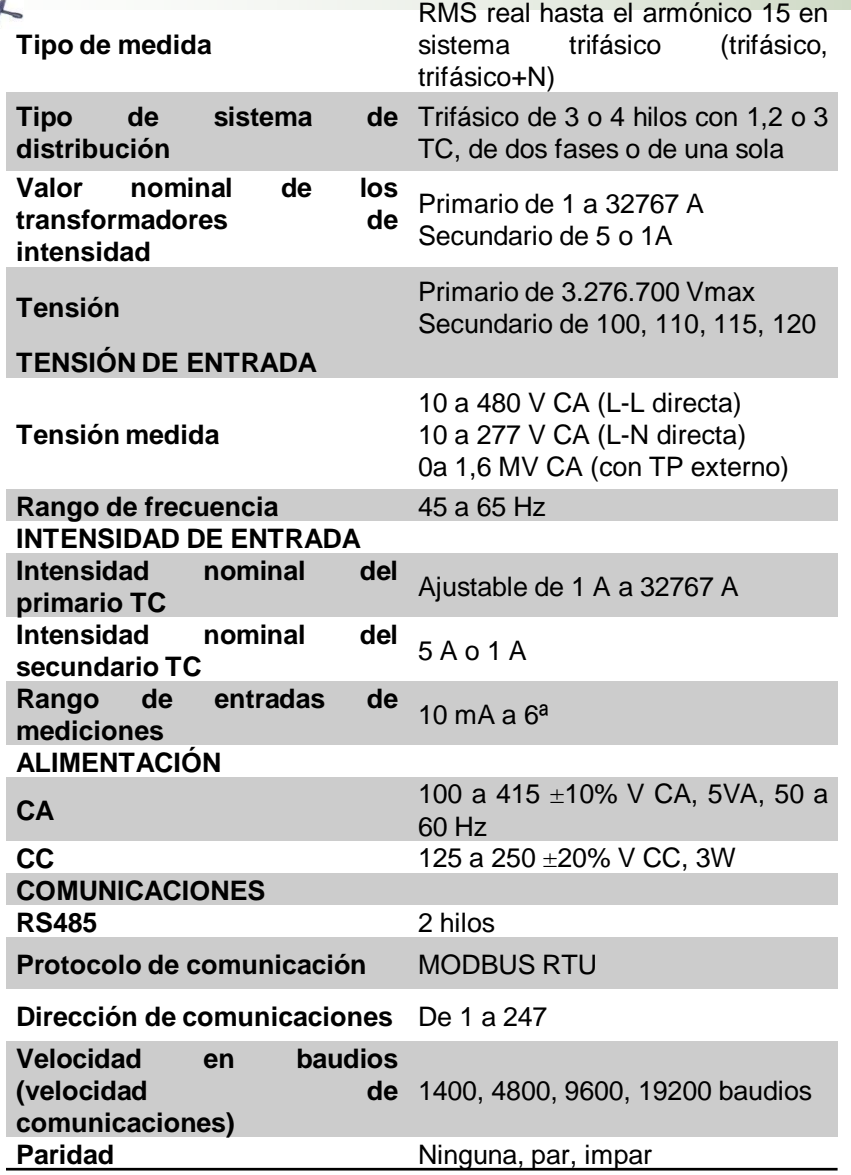

## **PM 710 Schneider**

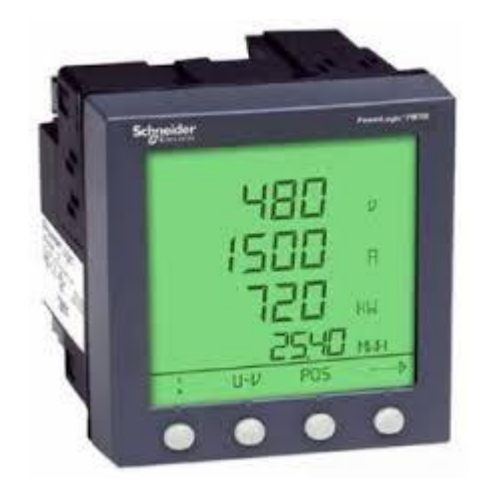

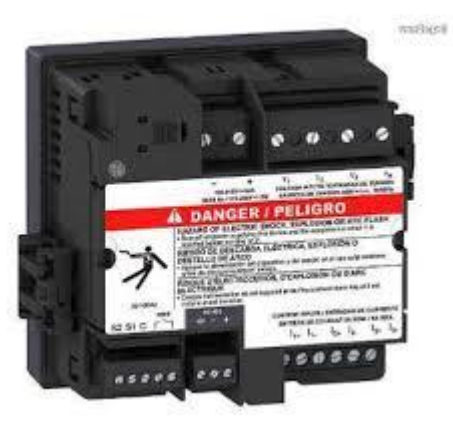

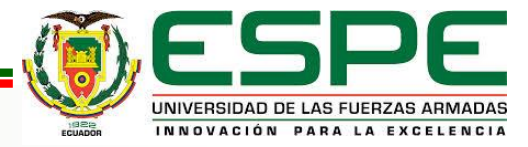

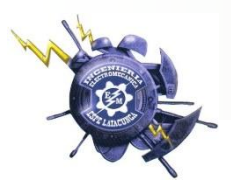

## *ZigBee*

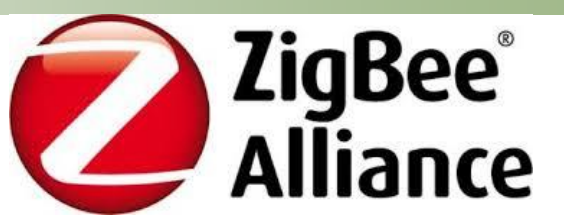

INNOVACIÓN PARA LA EXCELENCIA

• Tecnología de alto nivel con radiodifusión digital de bajo consumo y fácil integración, creada por ZigBee Alliance, basado en el estándar IEEE 802.15.4 de WPAN.

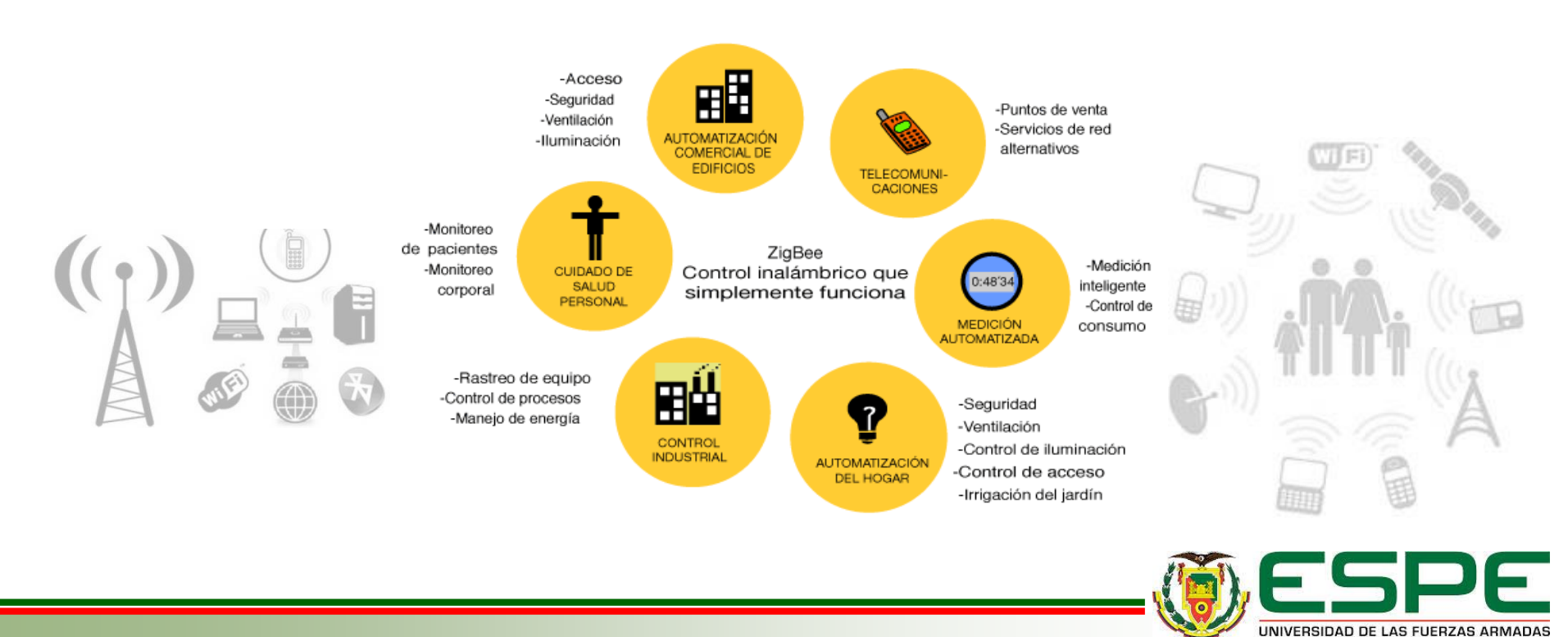

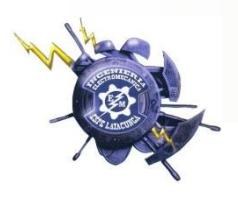

## *Módulos XBEE PRO S1*

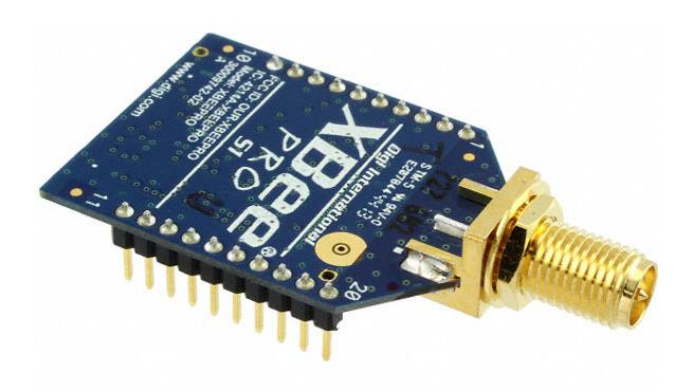

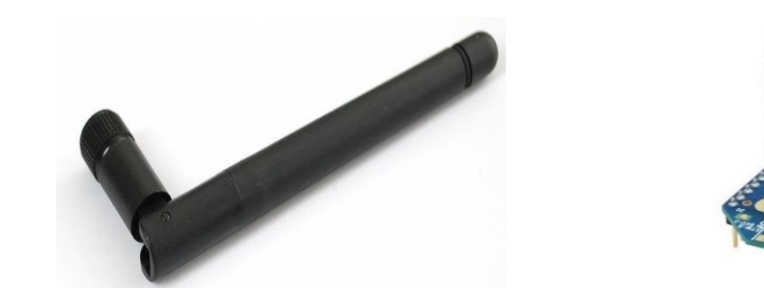

Este tipo de antena es omnidireccional, con 2.2 dBi.

omnidireccional, tiene una potencia de 60mW (+18dBm), viene adicionada a la tarjeta

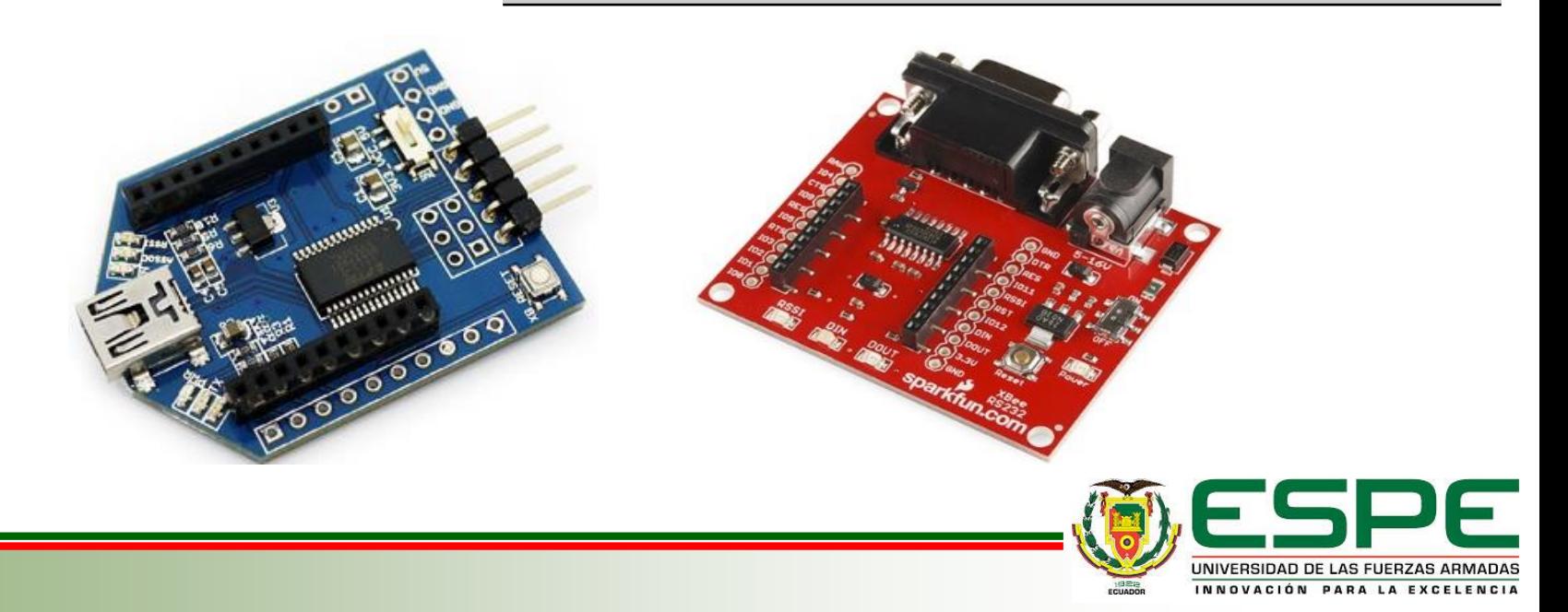

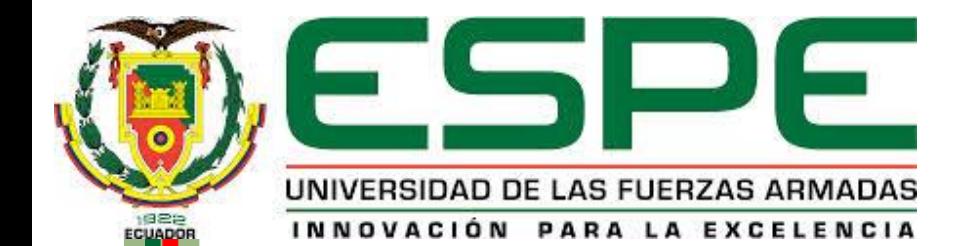

## IMPLEMENTACIÓN

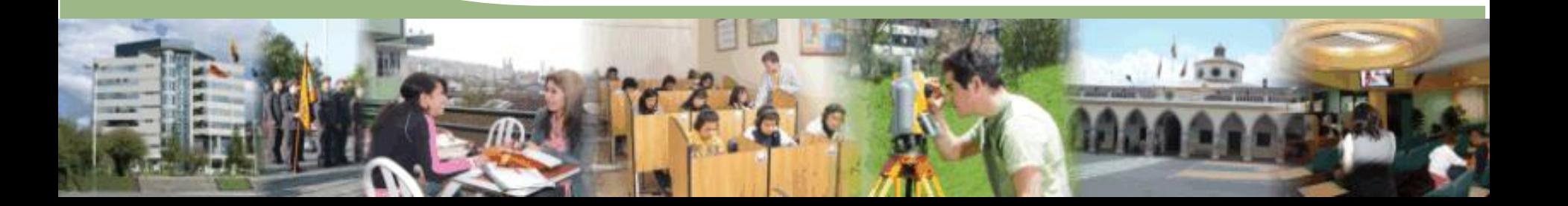

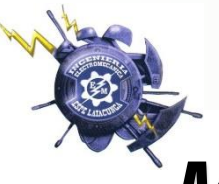

## *Montaje del Sistema de Comunicación*

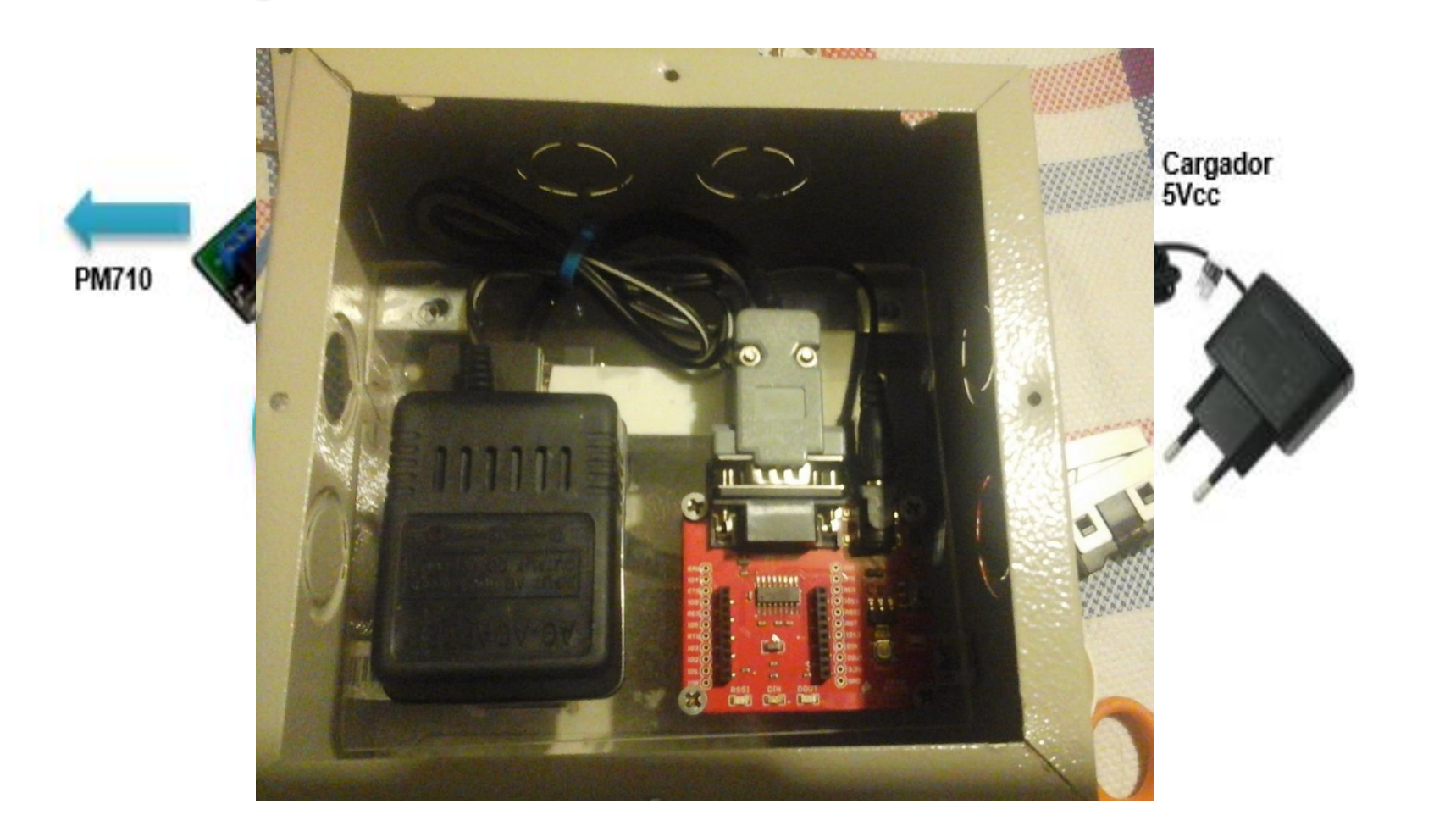

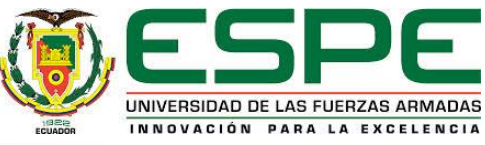

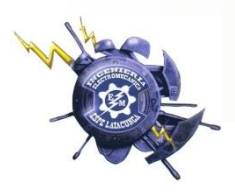

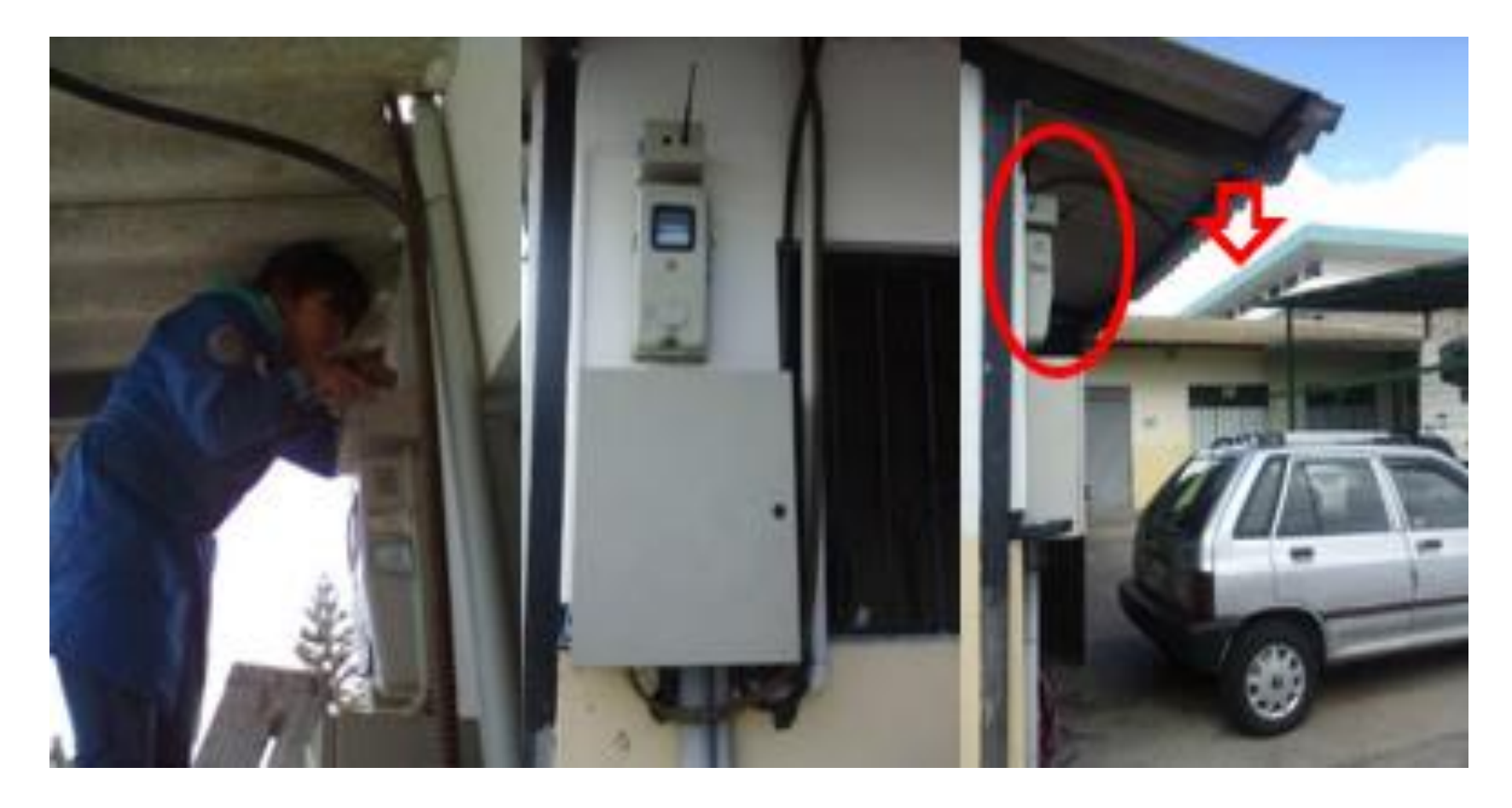

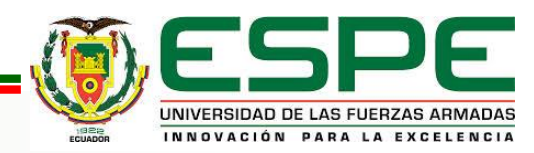

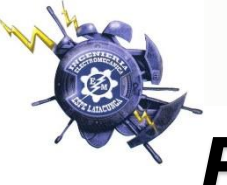

## *Estructura de la Red de Comunicación*

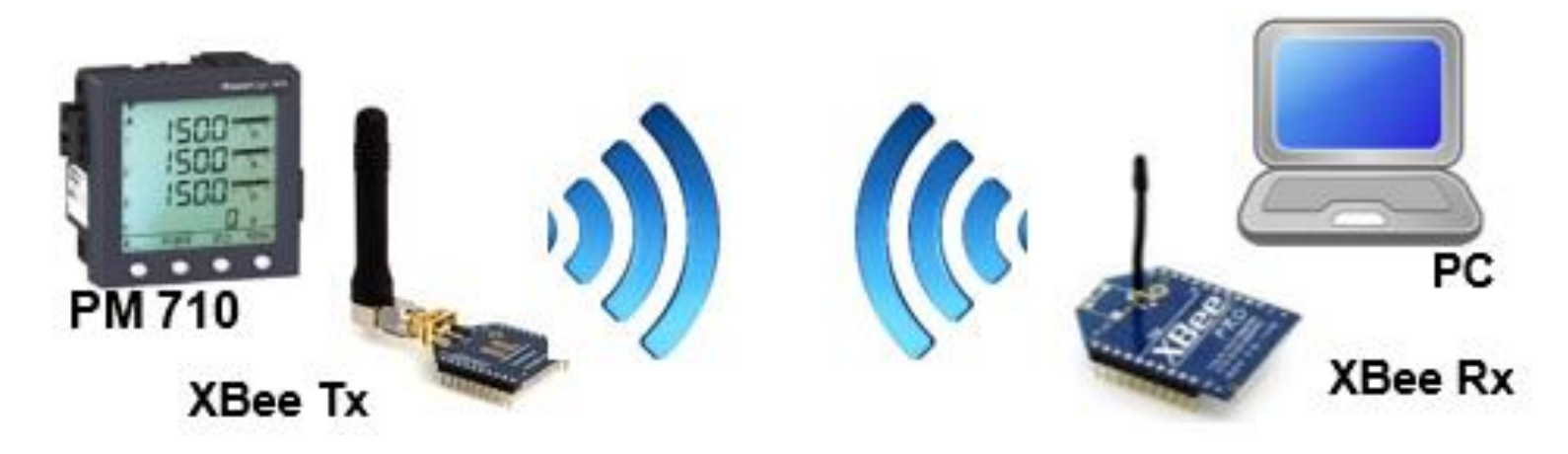

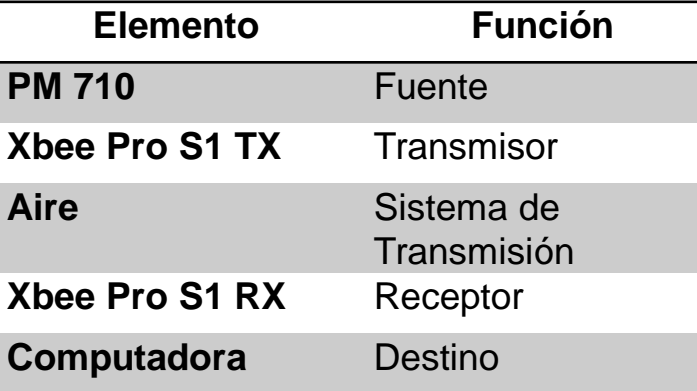

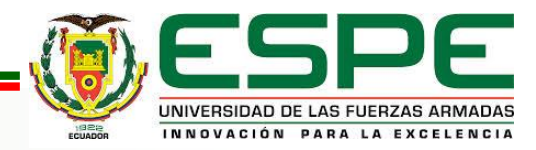

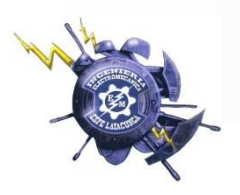

## *OPC (Ole for Process Control)*

• OPC es el estándar de interoperabilidad para el intercambio seguro y fiable de datos en el espacio de la automatización industrial y en otras industrias.

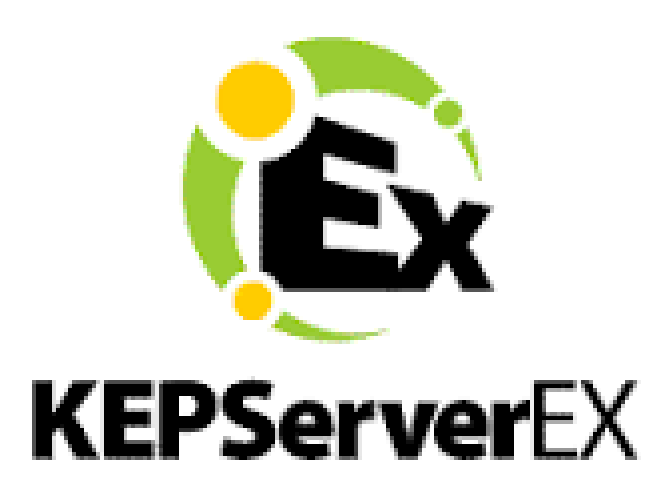

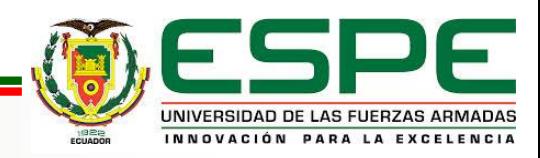

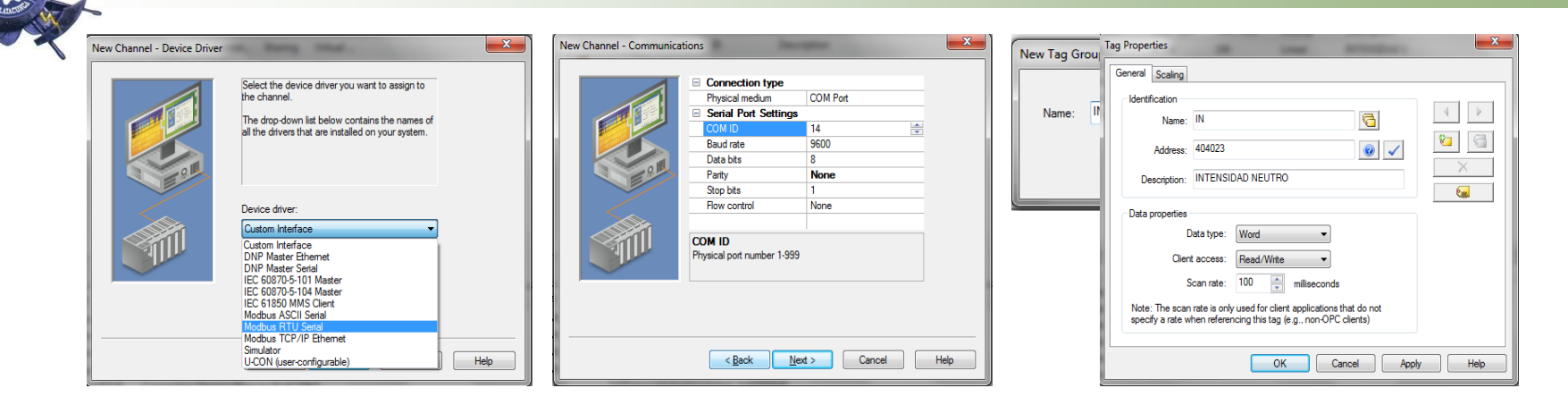

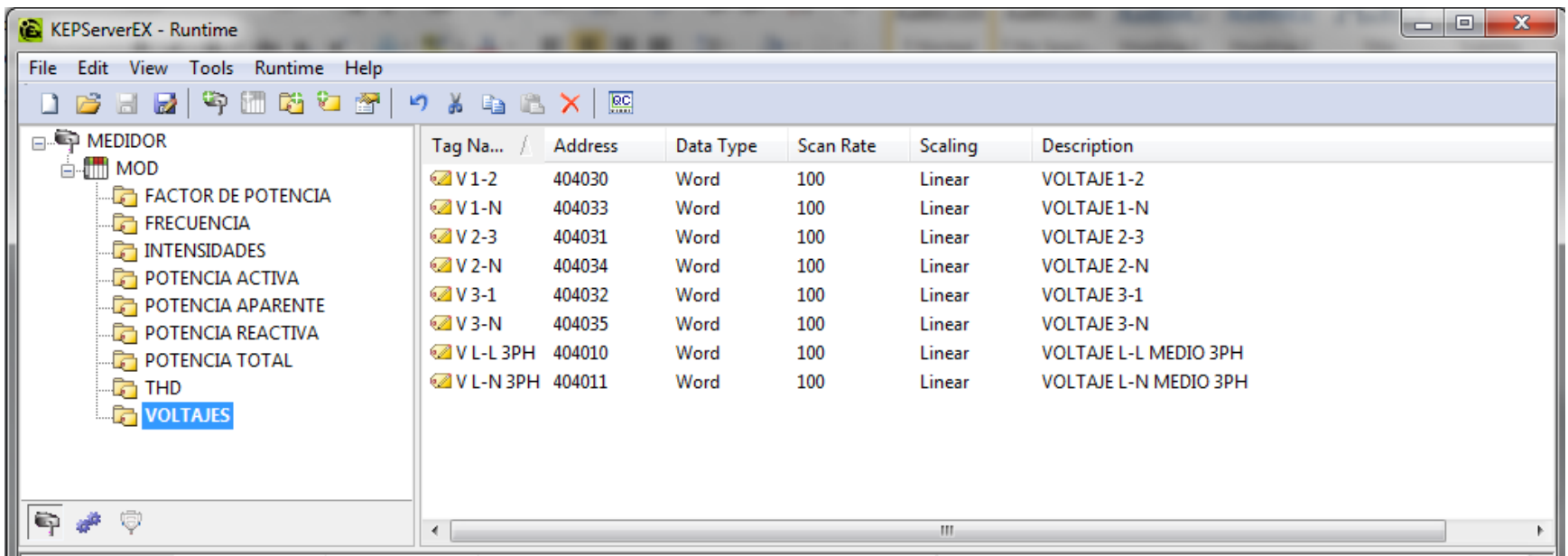

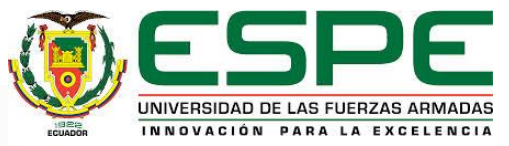

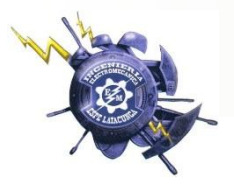

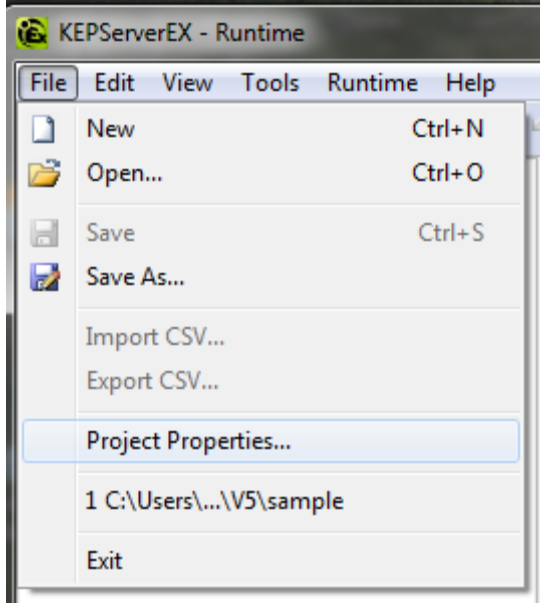

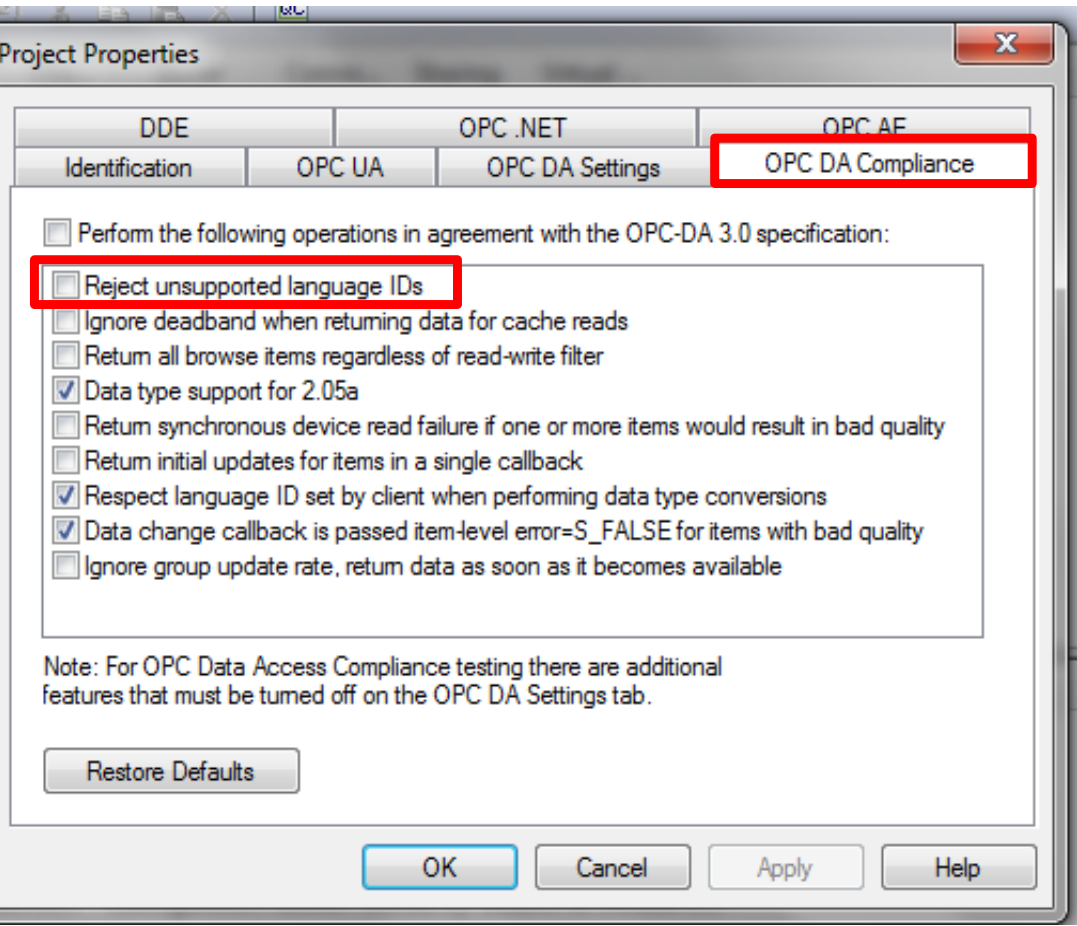

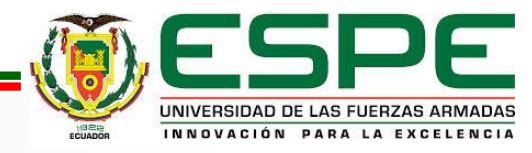

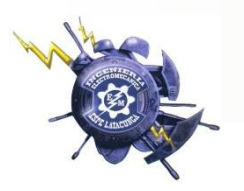

## *COM / DCOM*

### *Crear algunas excepciones en el firewall para que el cliente OPC puede acceder al OpcEnum*

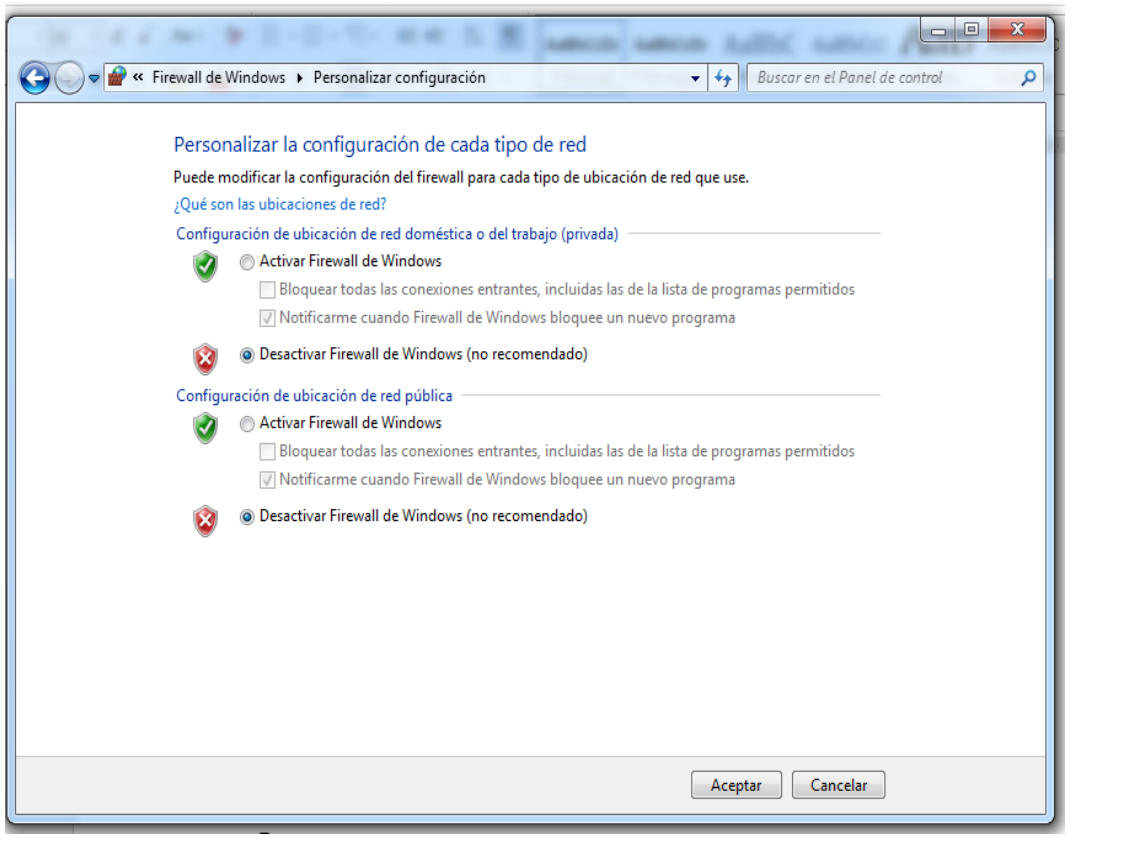

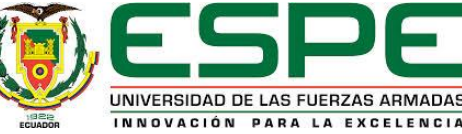

## *Establecimiento de las autorizaciones generales del protocolo DCOM para el acceso a la computadora (Mi PC)*

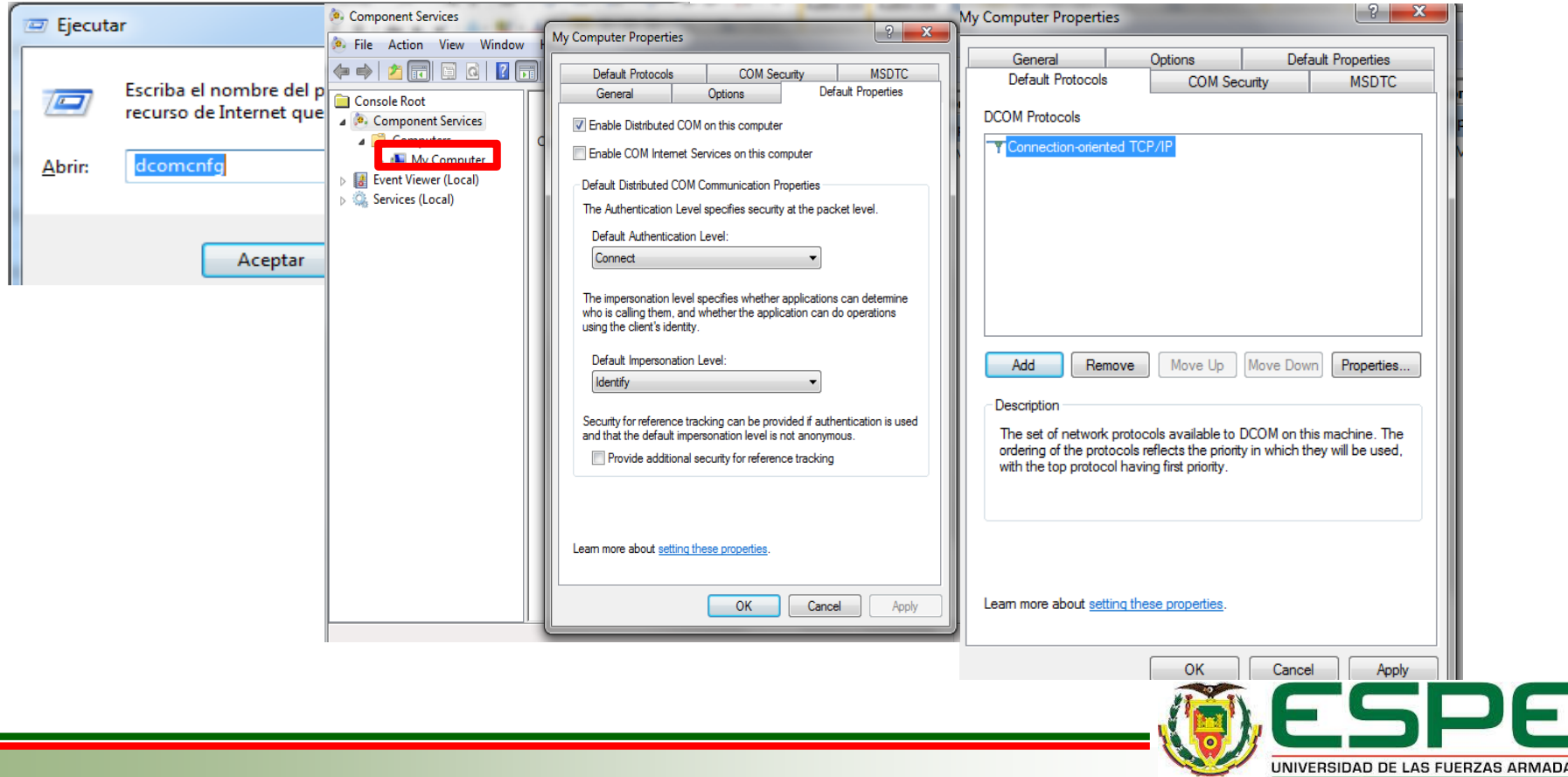

INNOVACIÓN PARA LA EXCELENCIA

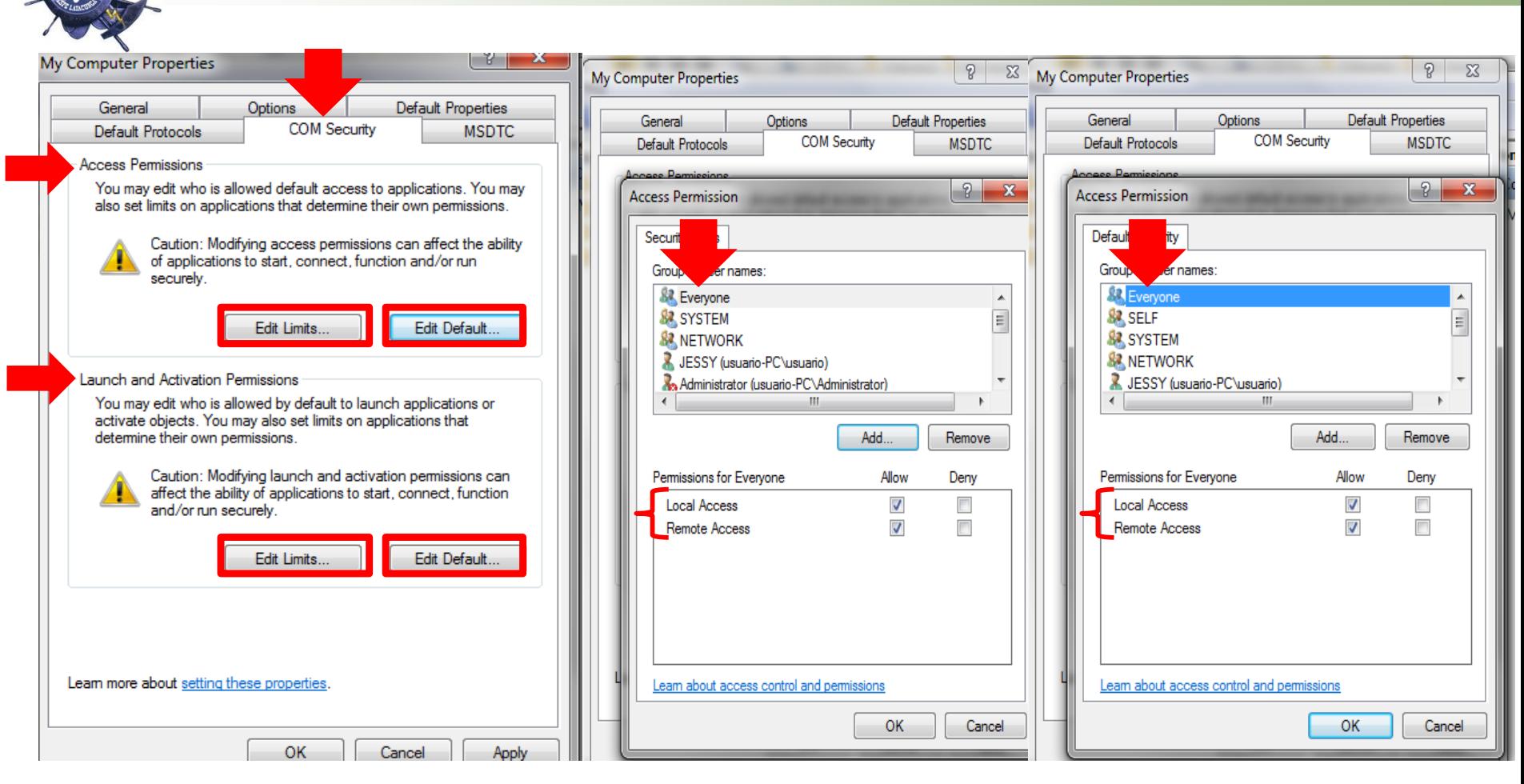

Puede que se requiera otros usuarios como por ejemplo "ANONYMOUS LOGON", "INTERACTIVE", "NETWORK".

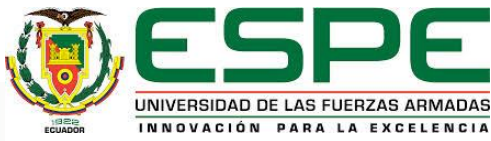

## *Configurar los permisos de acceso DCOM para OpcEnum y el servidor OPC*

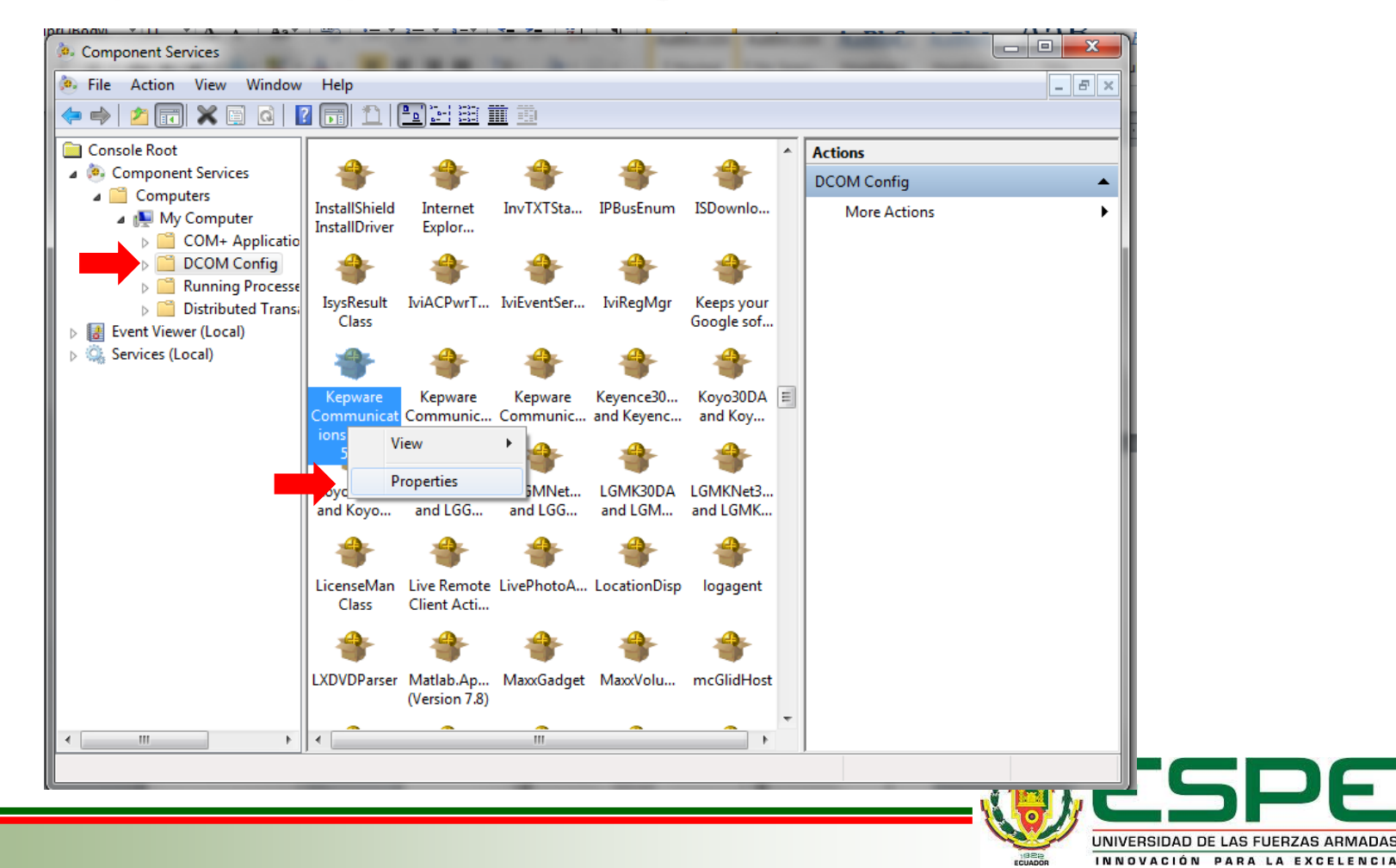

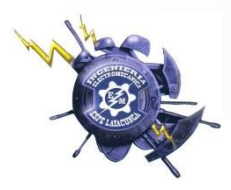

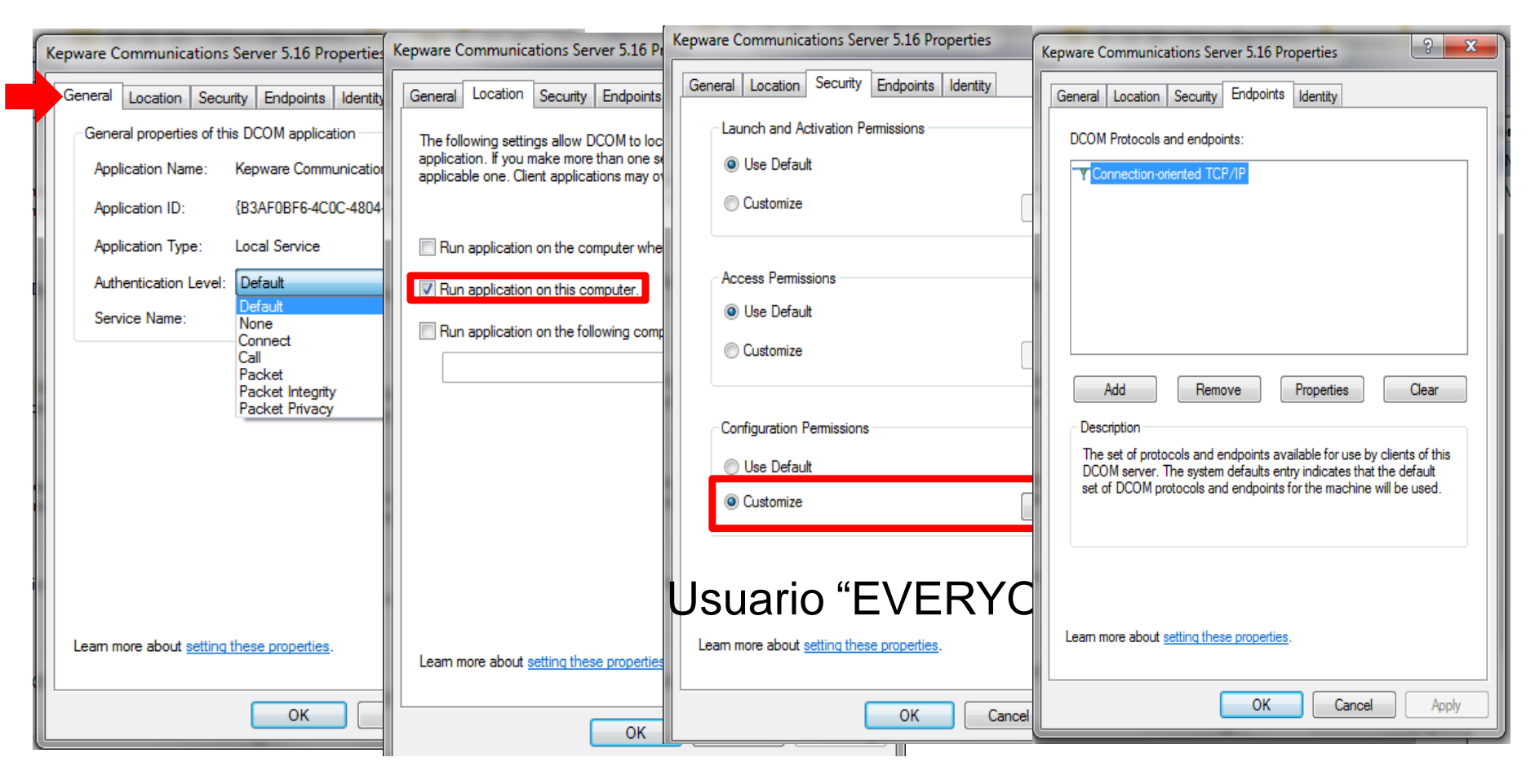

#### El proceso se repite para OpcEnum

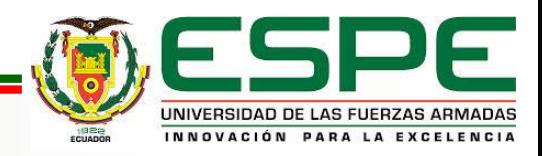

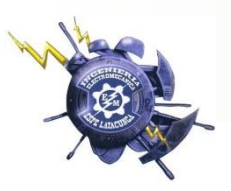

## *Configuración ETConfig*

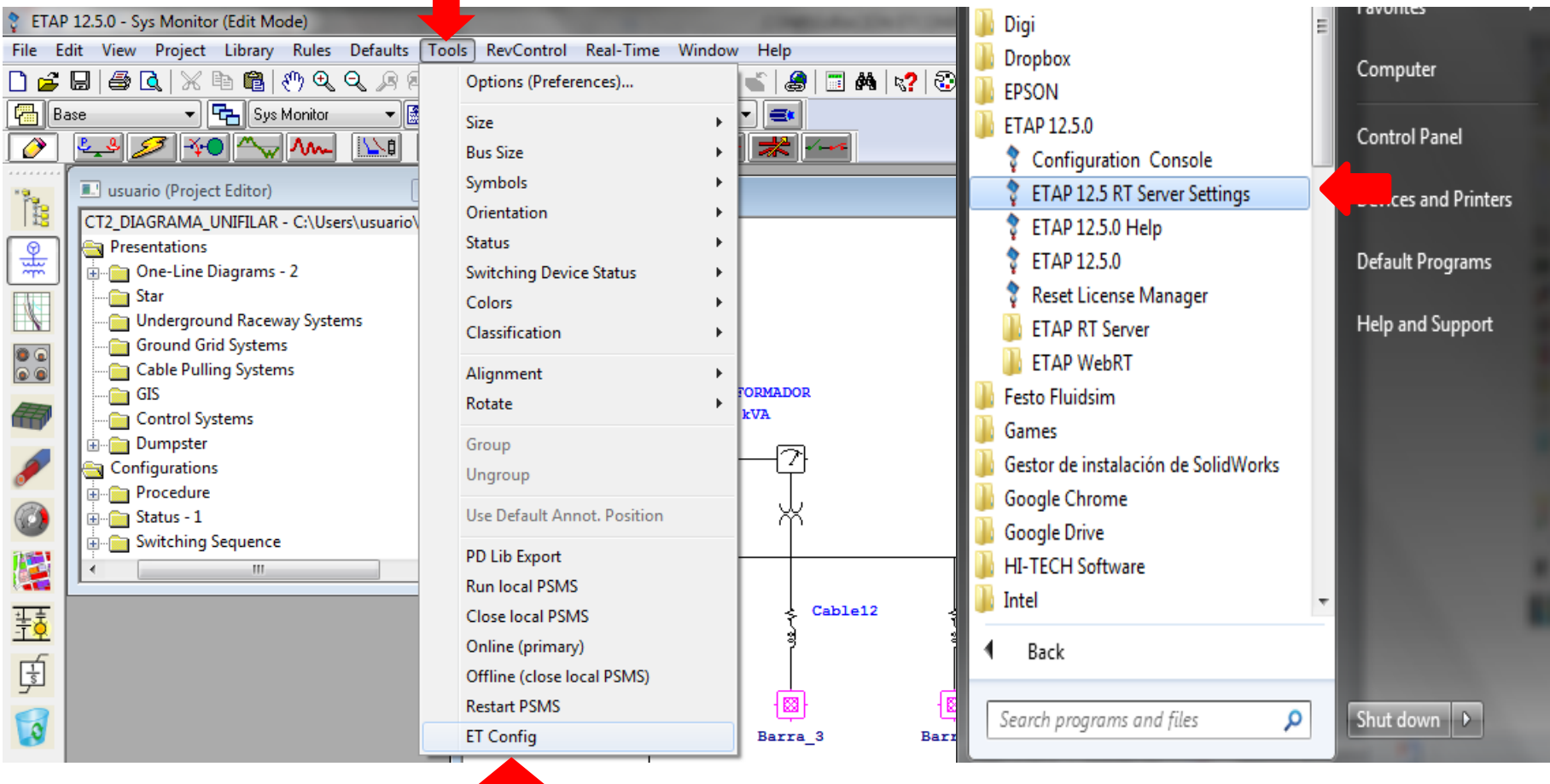

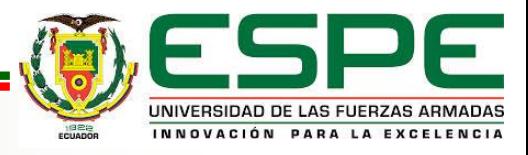

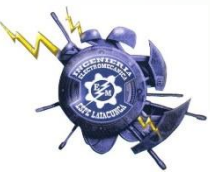

**a** ETConfig

 $\sqrt{2}$ 

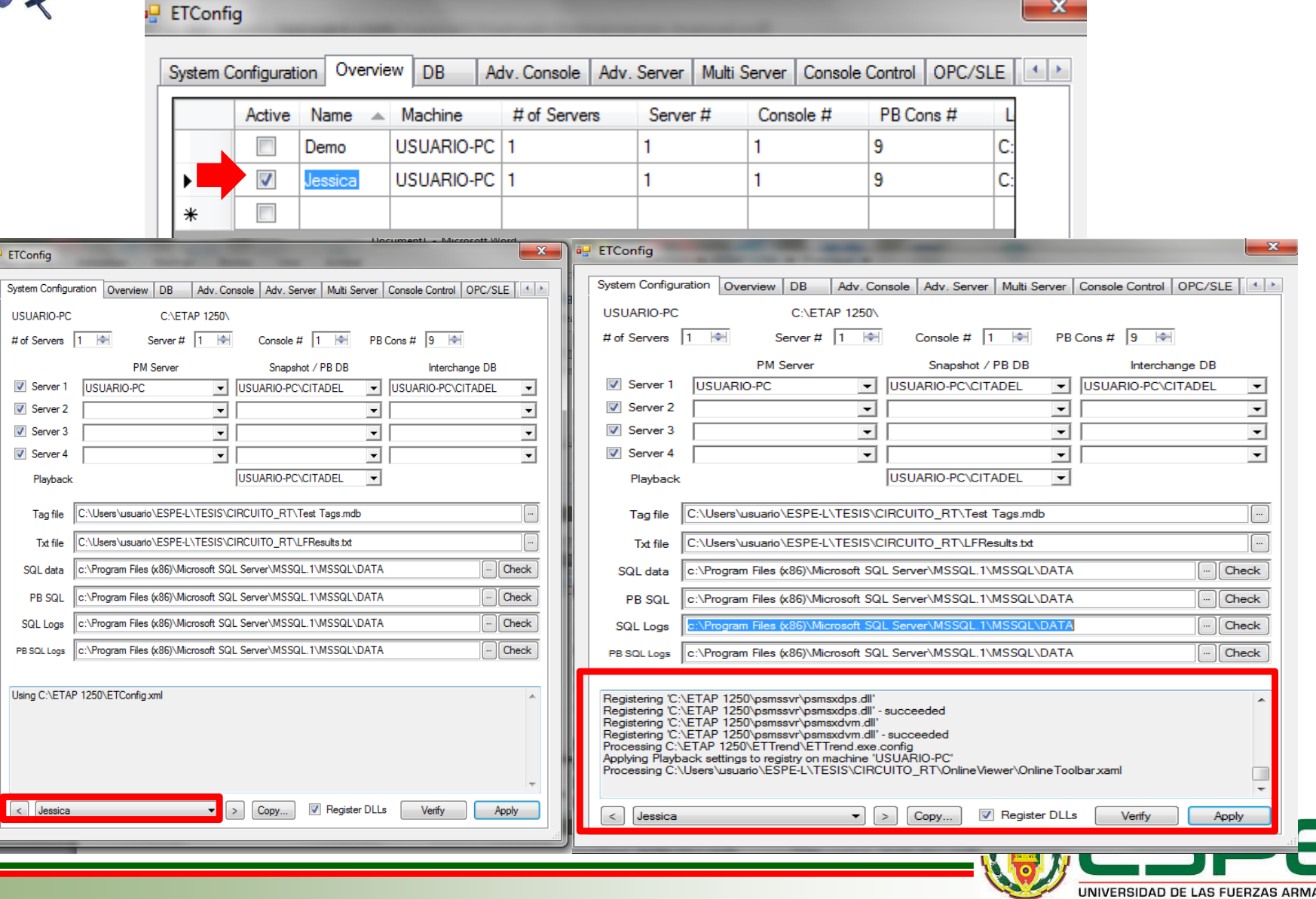

UNIVERSIDAD DE LAS FUERZAS ARMADAS

INNOVACIÓN PARA LA EXCELENCIA

ECUADOR

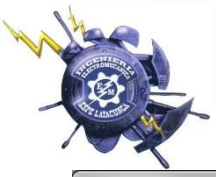

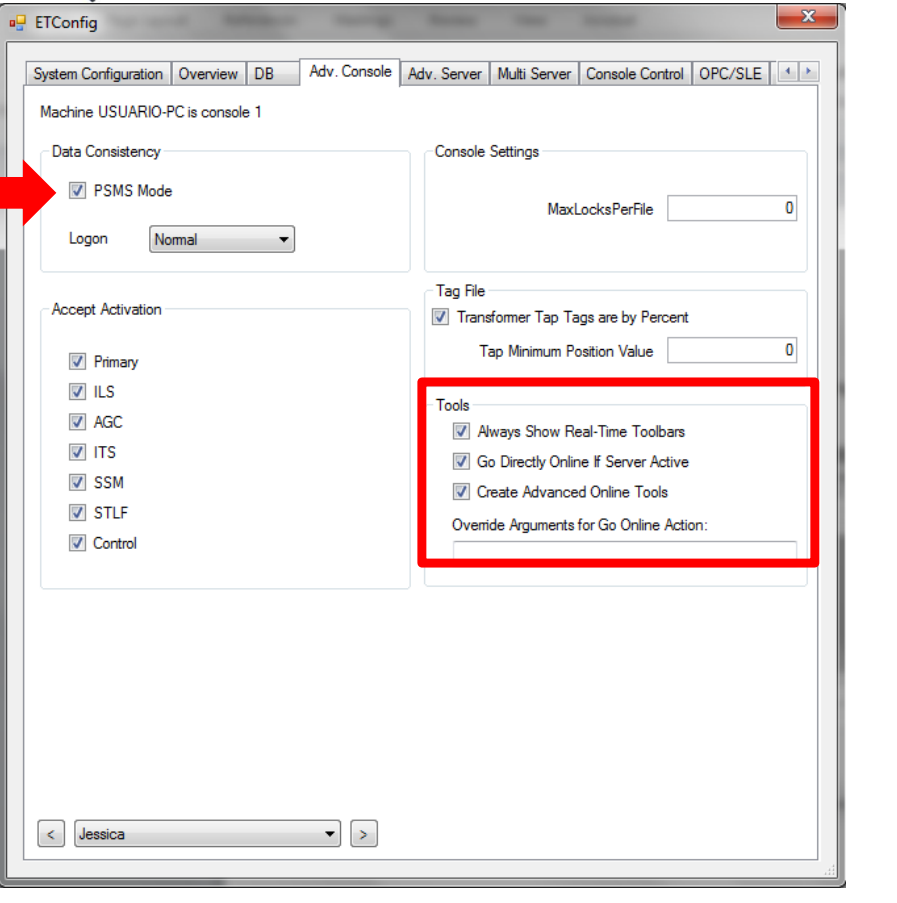

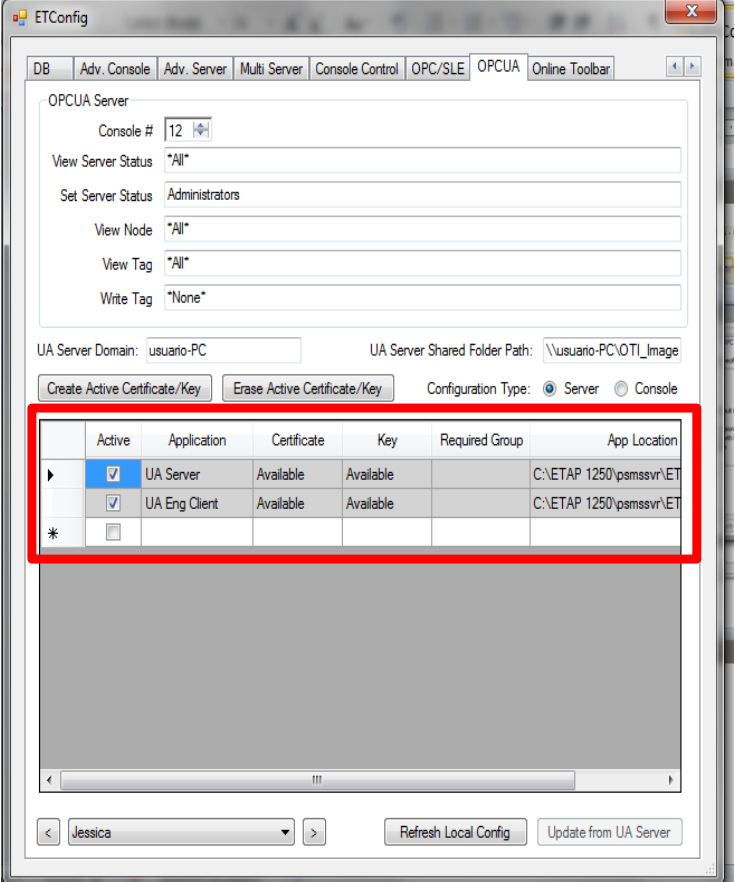

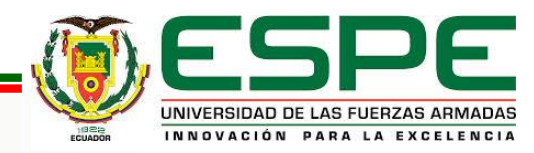

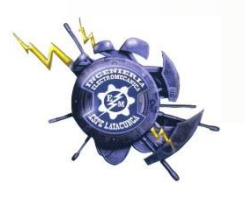

## *ETAP REAL TIME*

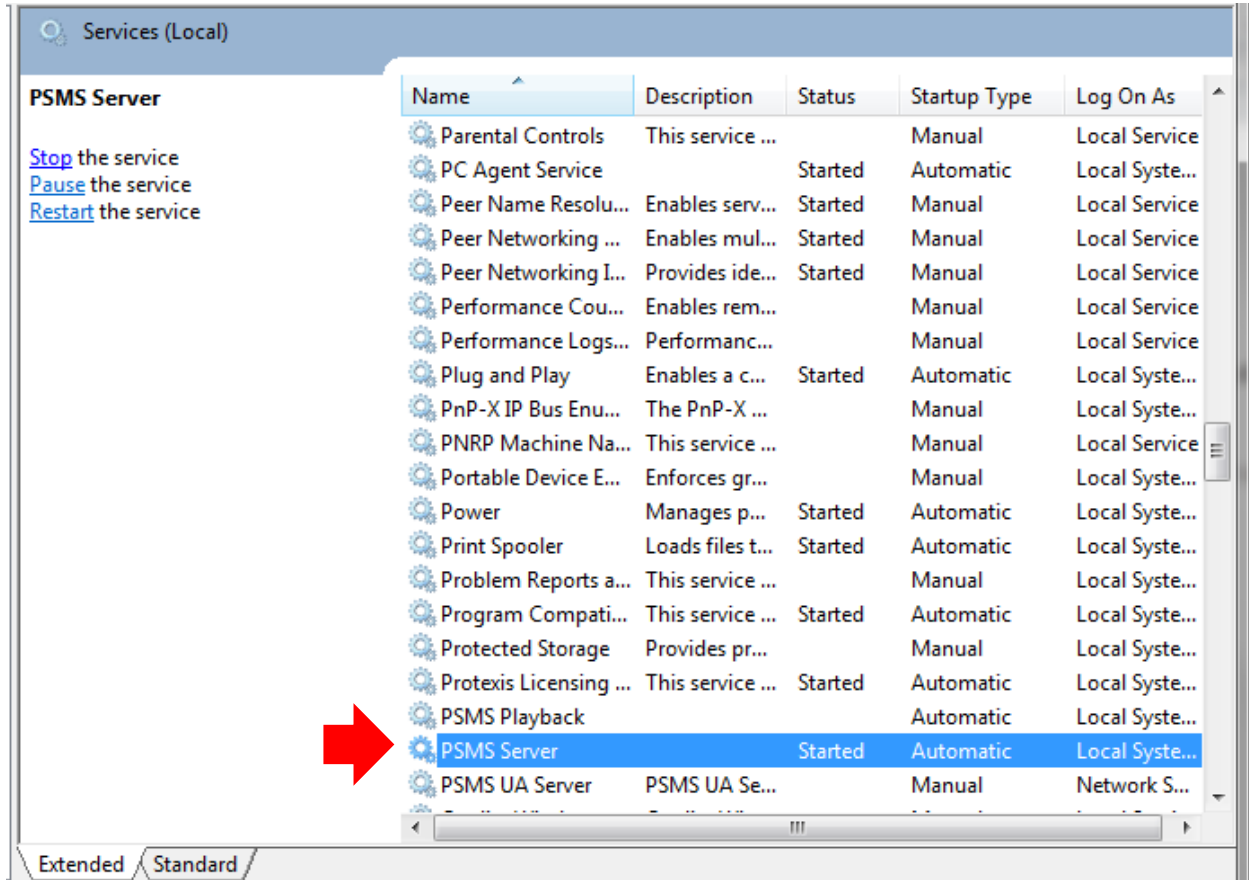

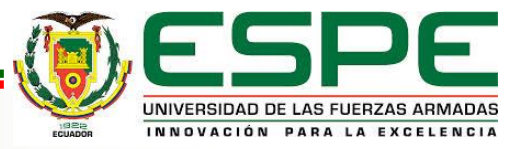

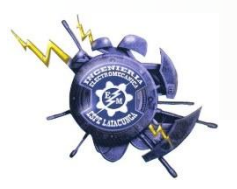

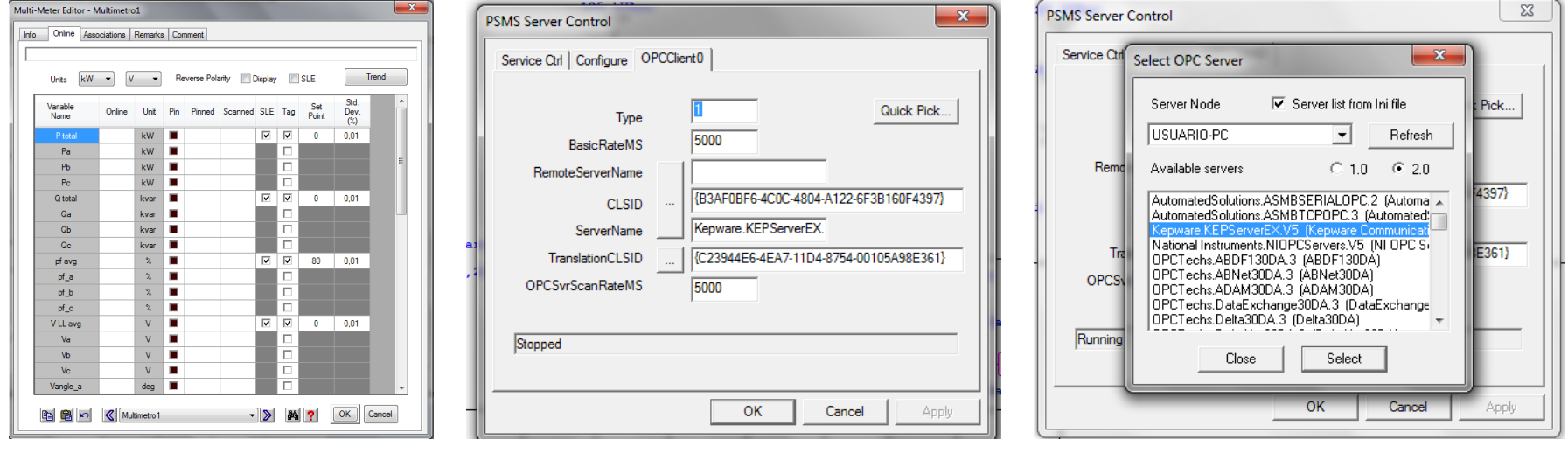

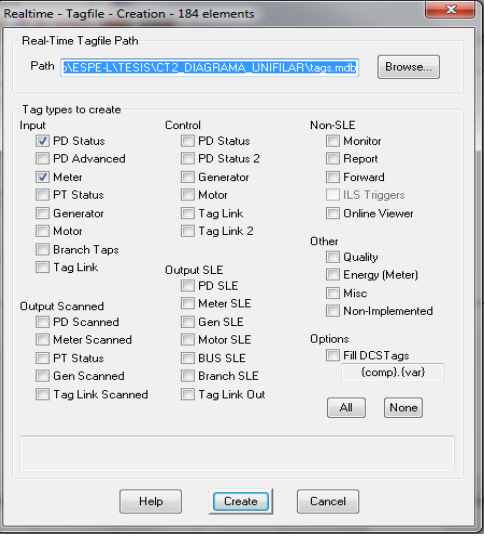

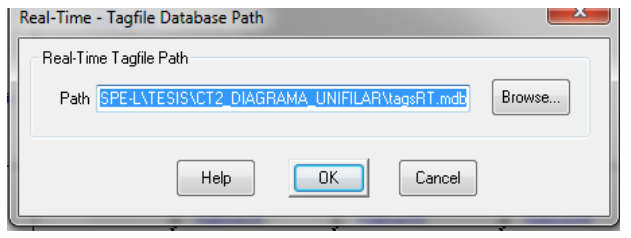

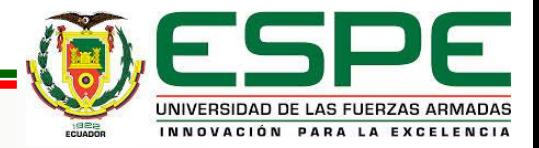

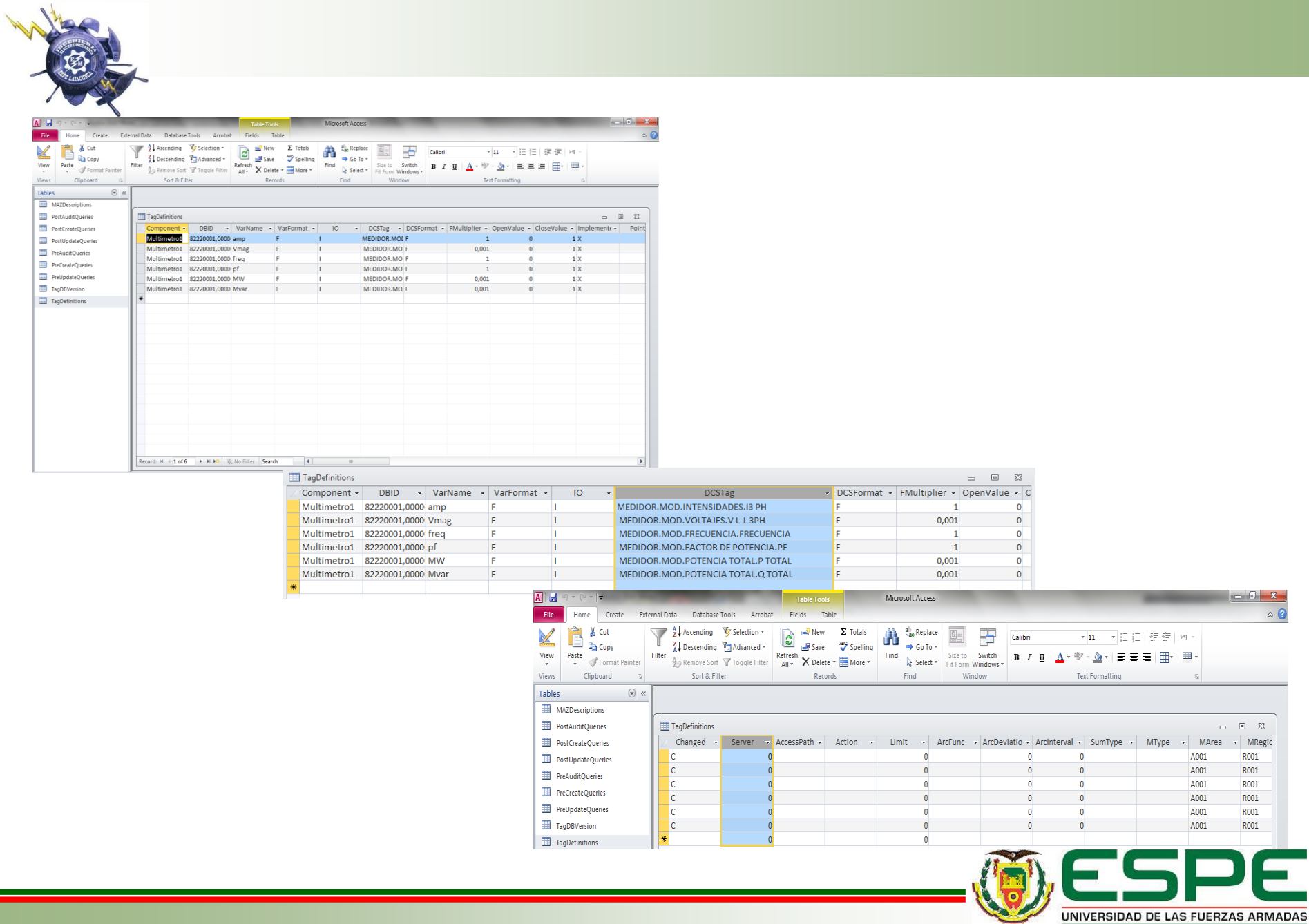

UNIVERSIDAD DE LAS FUERZAS ARMADAS INNOVACIÓN PARA LA EXCELENCIA

**ISER** 

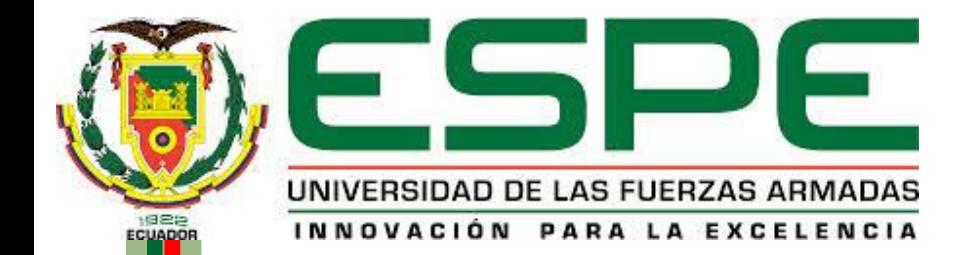

## MODELACIÓN

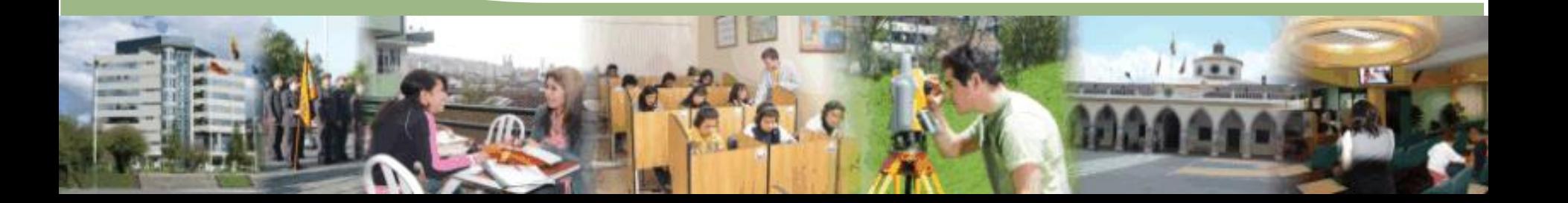

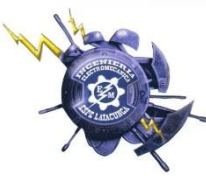

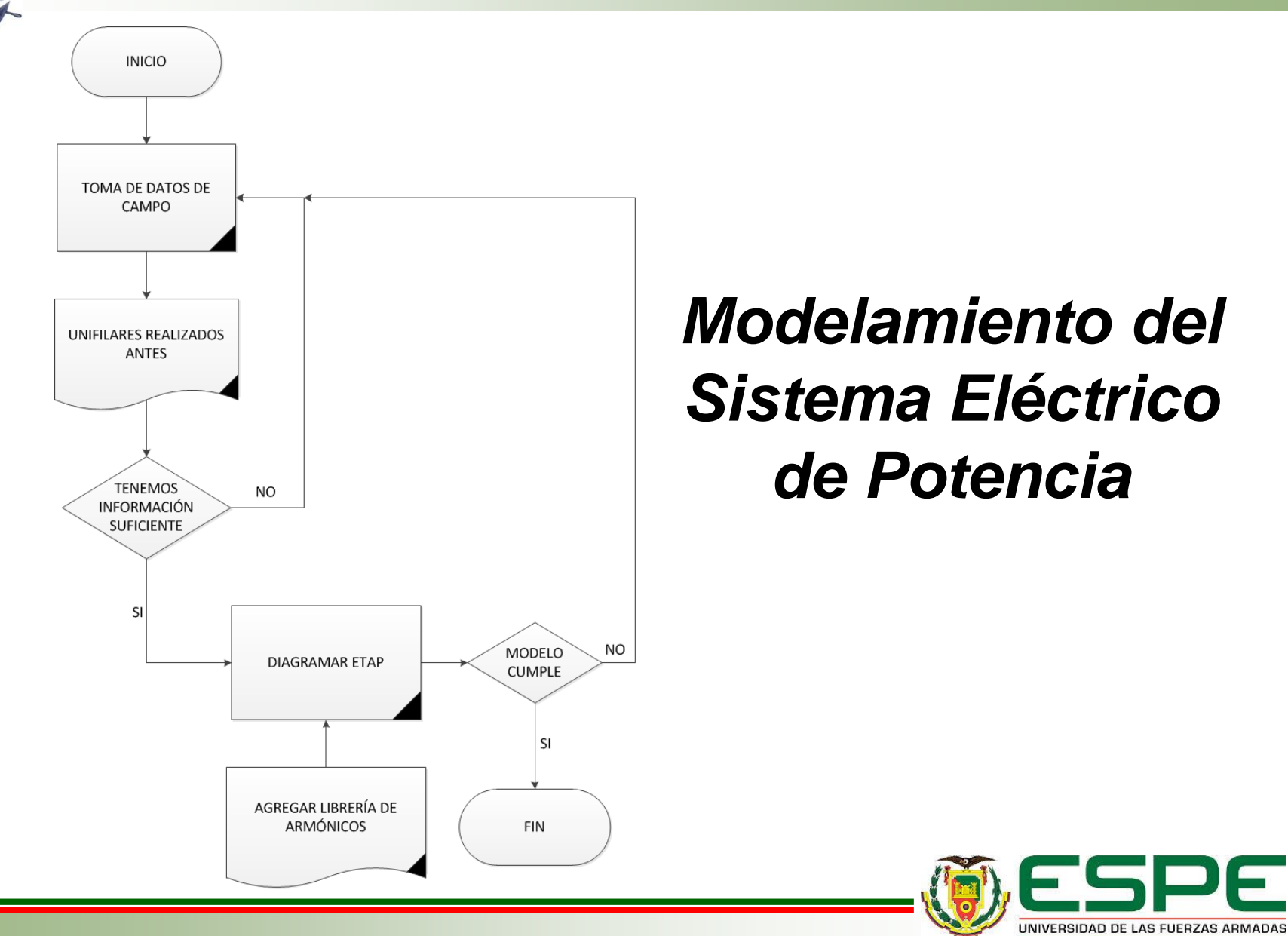

INNOVACIÓN PARA LA EXCELENCIA

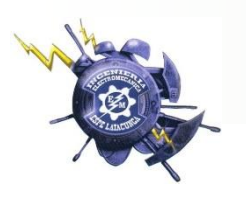

## *Diagrama Unifilar*

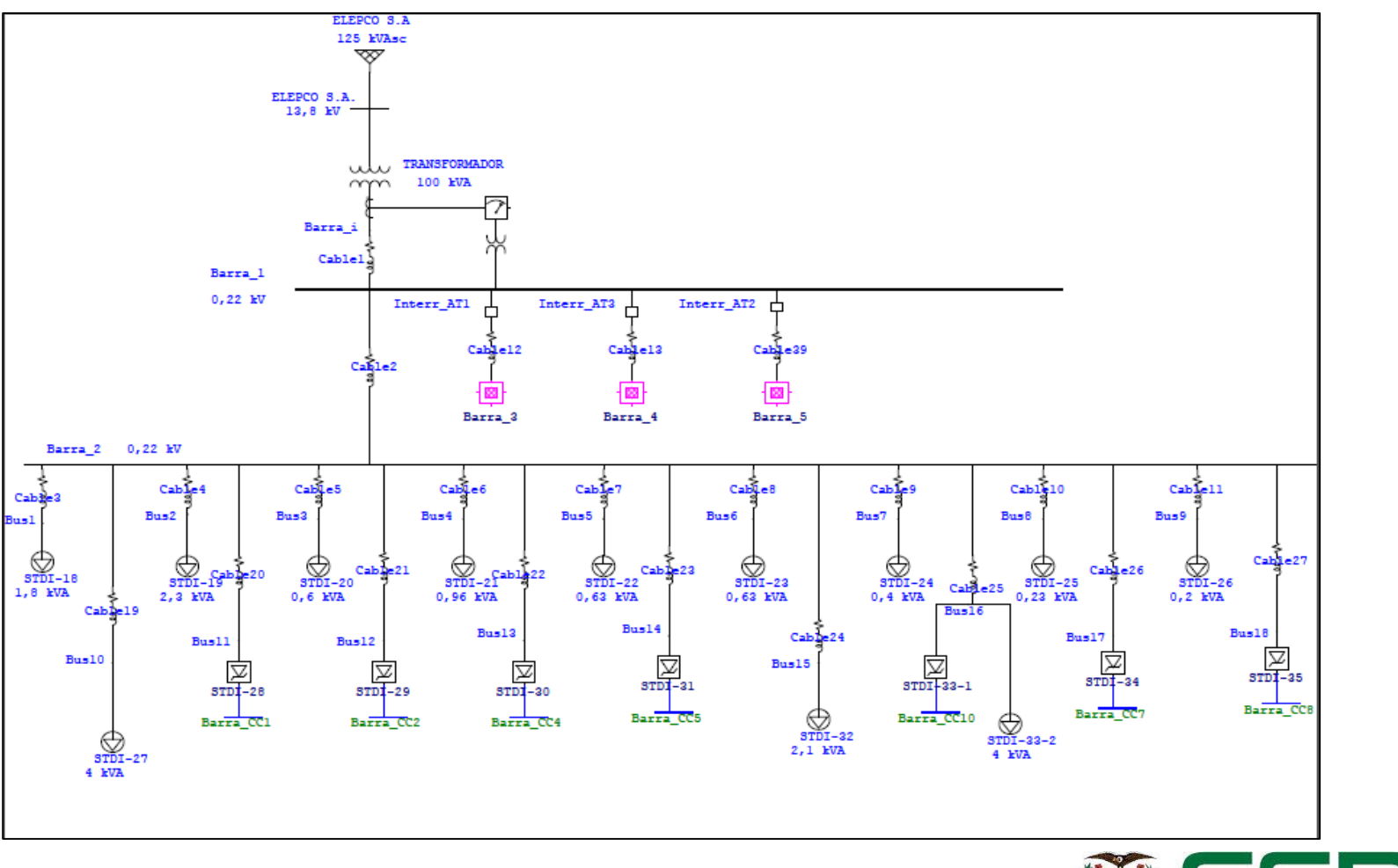

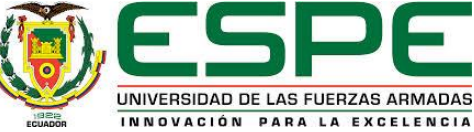

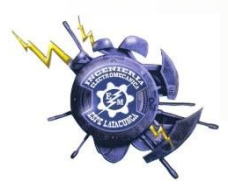

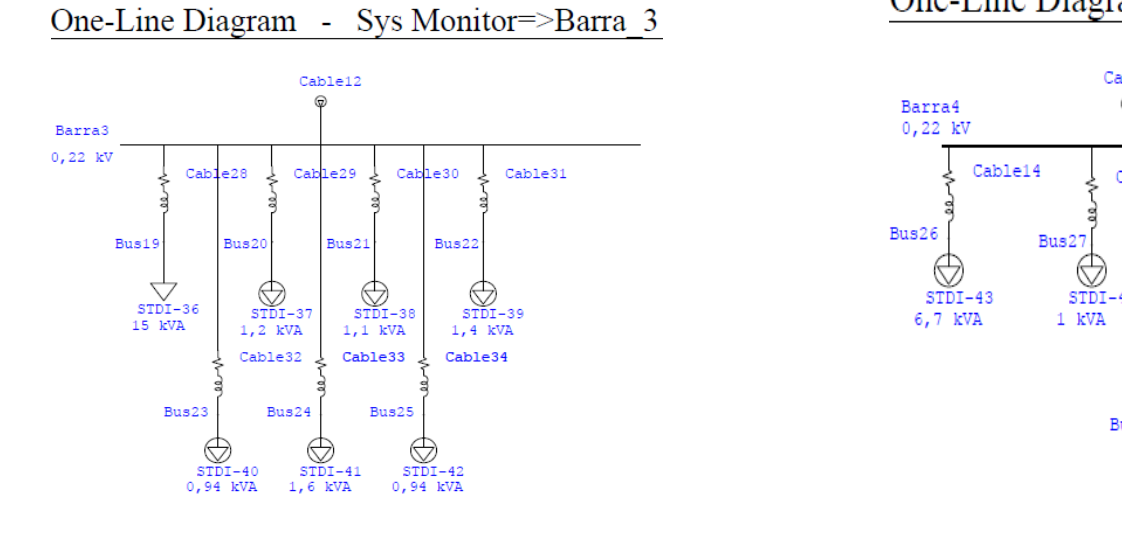

#### One-Line Diagram - Sys Monitor=>Barra\_4 (

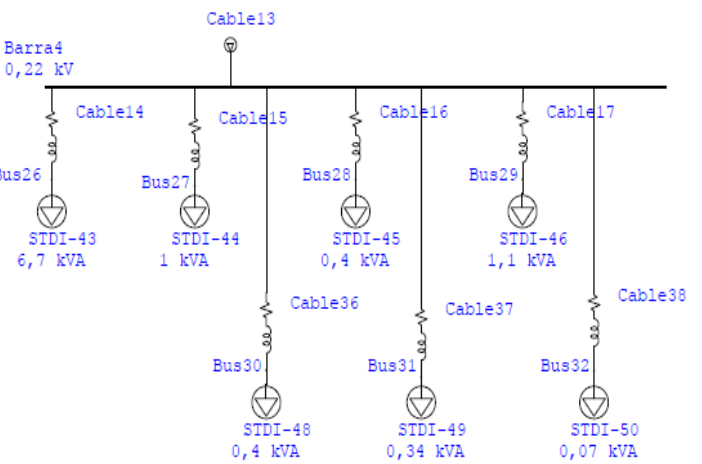

#### One-Line Diagram - Sys Monitor=>Barra 5

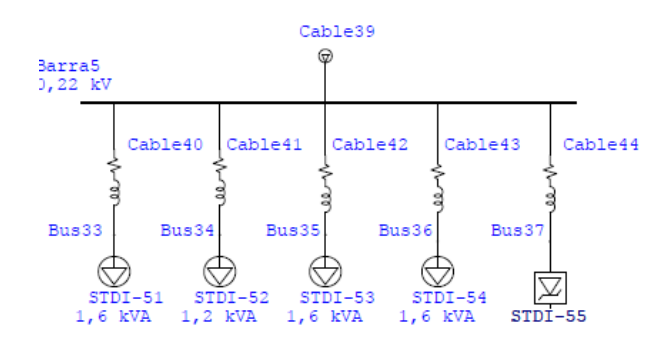

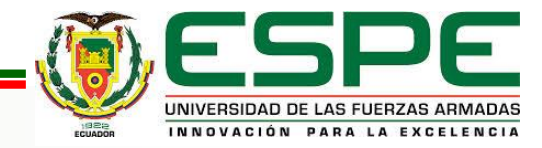

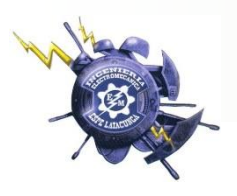

## *Estudios Realizados en ETAP*

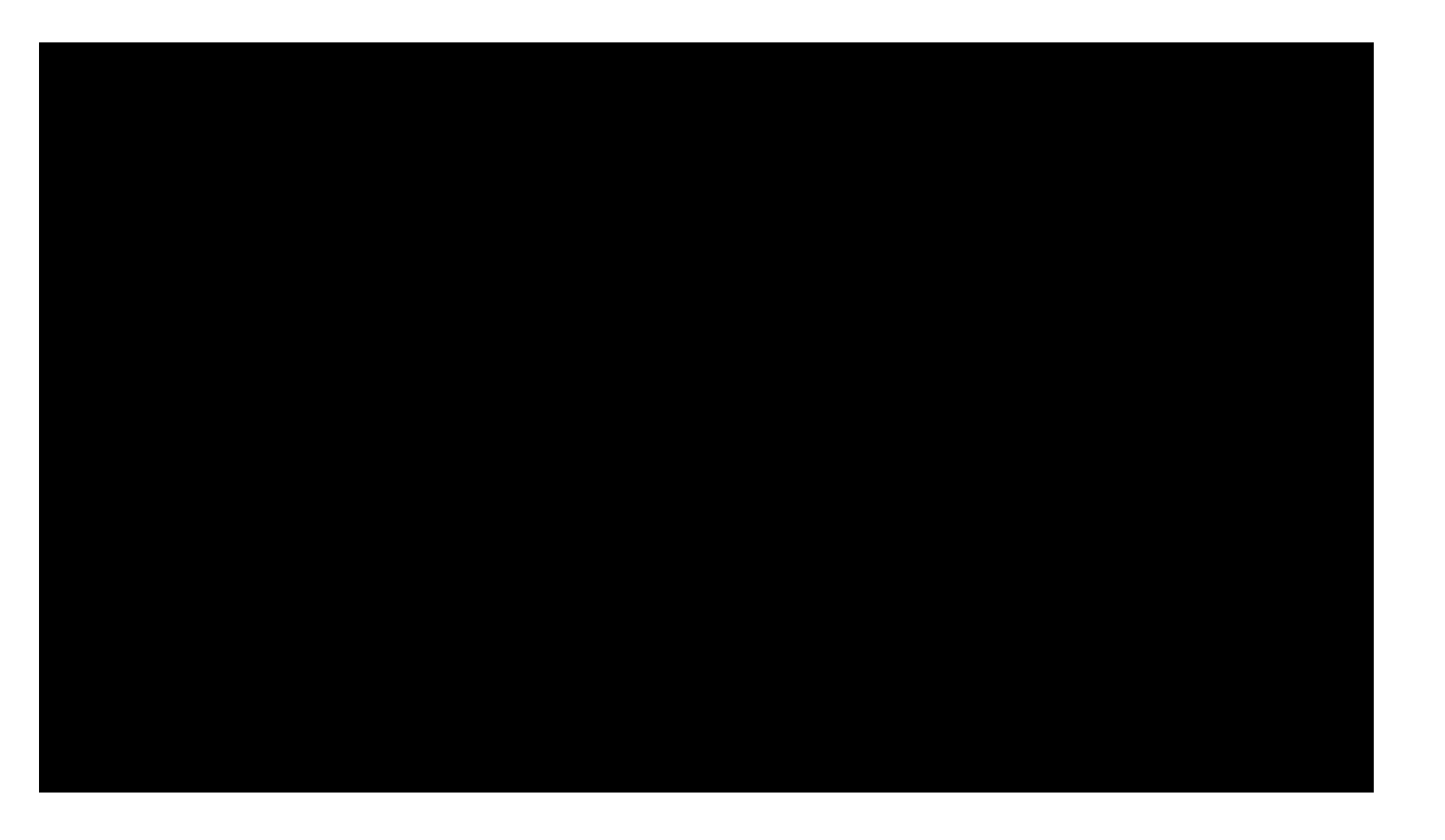

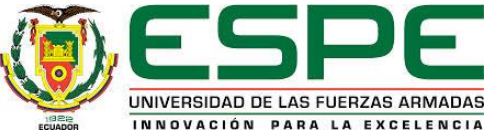

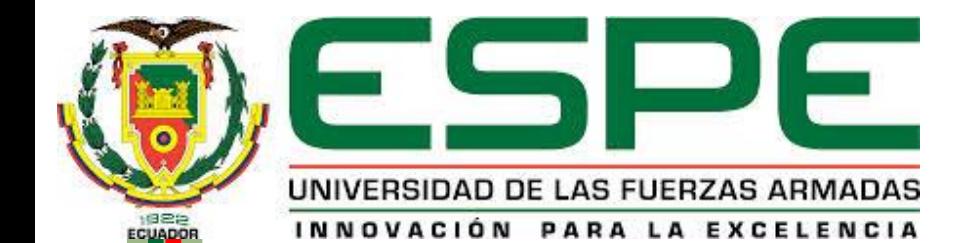

29/2015

### PRUEBAS

## *Pruebas de Transmisión/Recepción de Datos entre los Módulos XBee*

Se escribe en color azul el mensaje transmitido y en color rojo el mensaje recibido

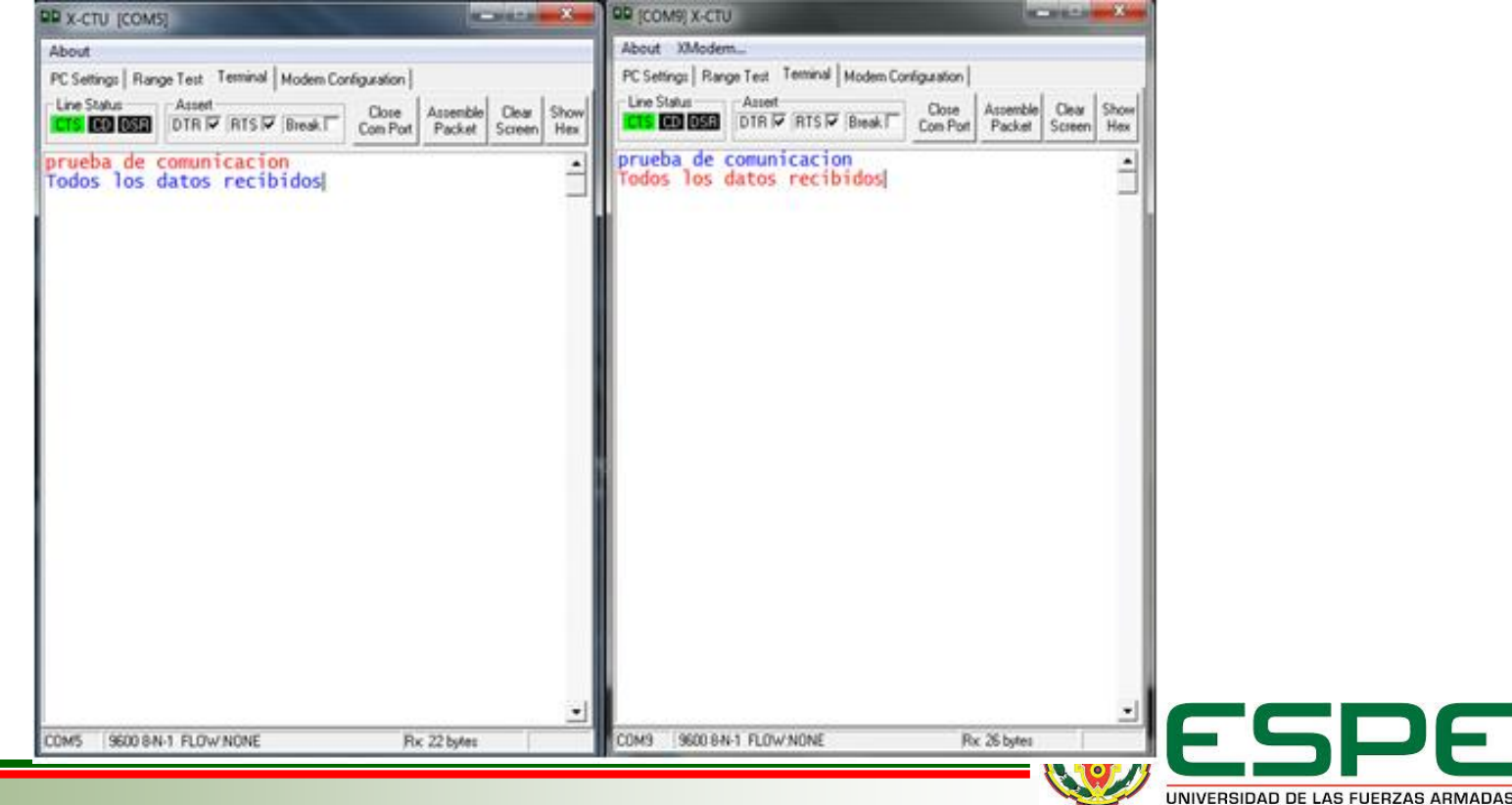

NNOVACIÓN PARA LA EXCELENCIA

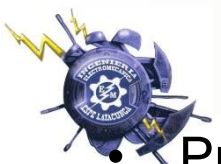

Datos con OPC KEPServer

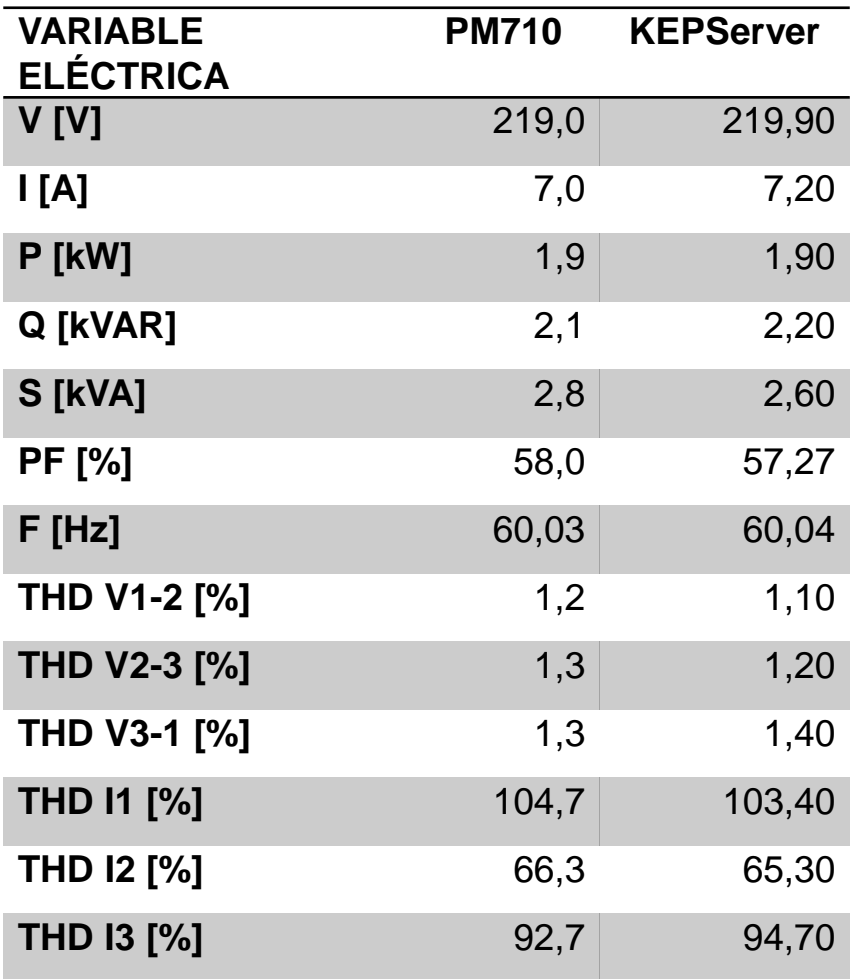

• Pruebas de Adquisición de • Error porcentual de valores monitoreados entre PM710 y el OPC KEPServer

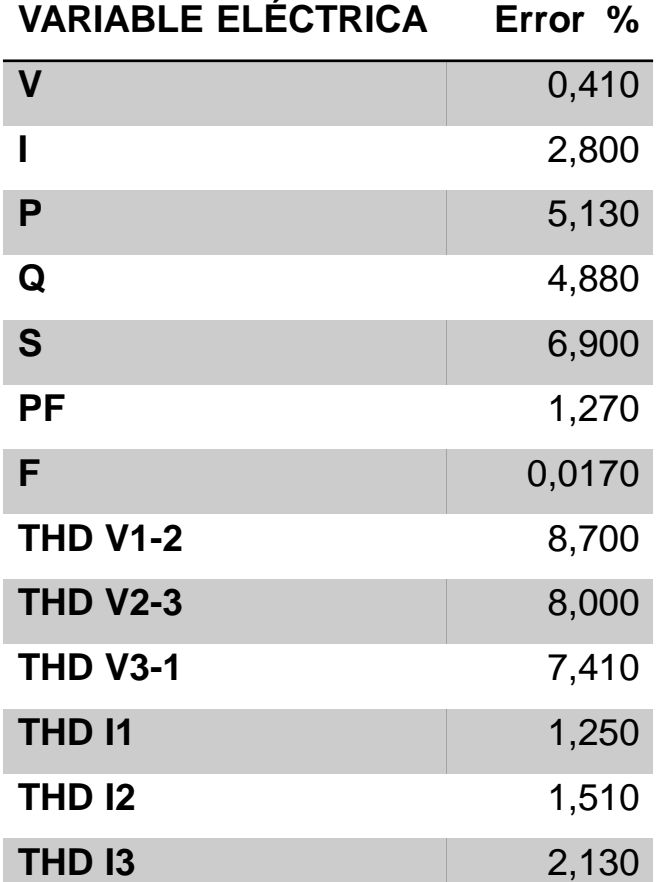

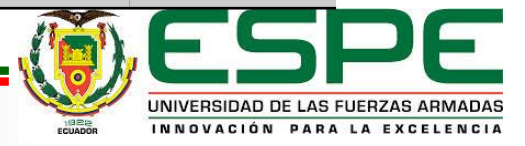

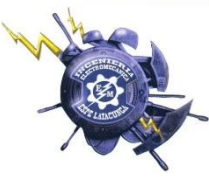

## *Pruebas de Compatibilidad del OPC KEPServer y ETAP*

#### A través del cliente ligero de ETAP se puede comprobar que el OPC empleado sea compatible con ETAP.

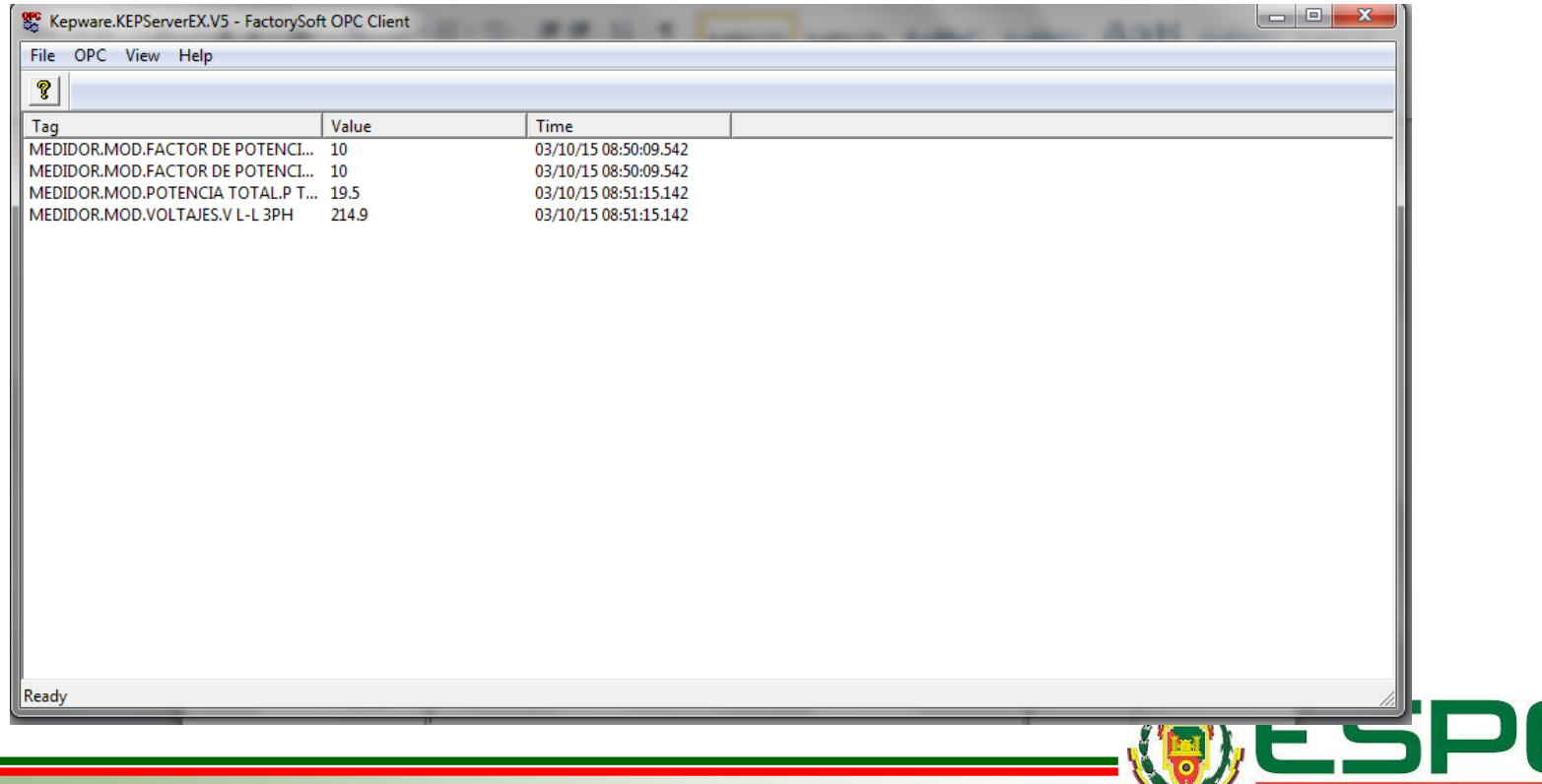

ERSIDAD DE LAS FUERZAS ARMADAS NNOVACIÓN PARA LA EXCELENCIA

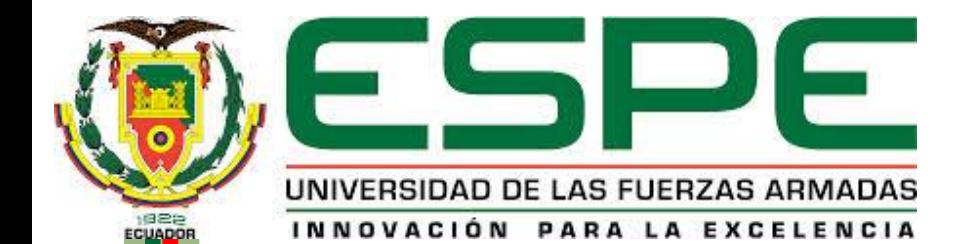

29/2015

## ANÁLISIS DE RESULTADOS

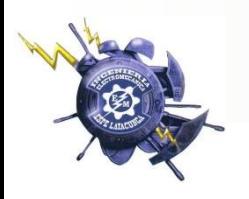

## *Flujos de Potencia*

• Datos del transformador registrados en ETAP

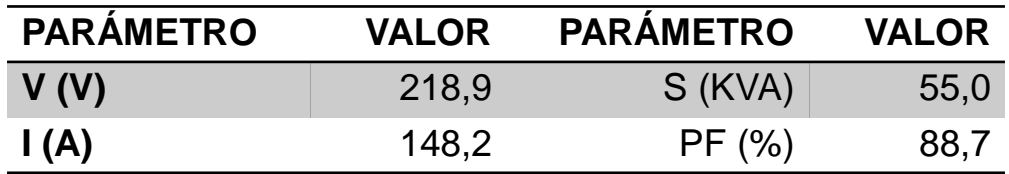

• Datos del T2 obtenidos con registrador de energía FLUKE.

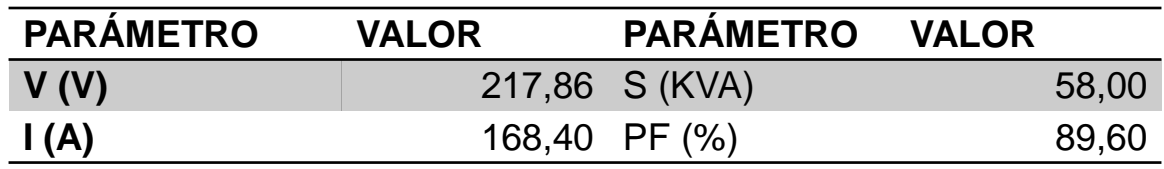

• Error porcentual del Flujo de Potencia

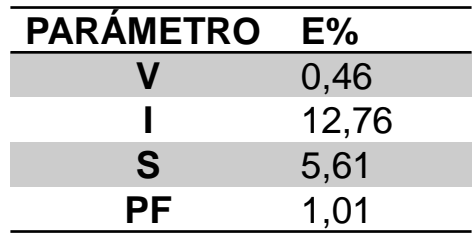

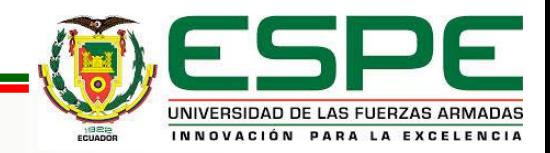

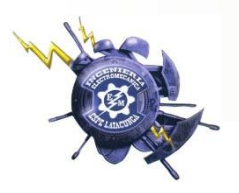

## *Cargas Futuras*

Características de Cargas Futuras y Voltaje barras principales

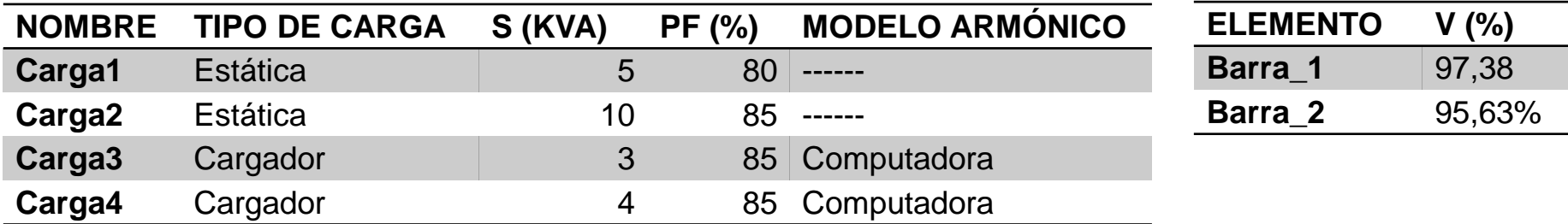

• Valores en conductores con incremento de carga

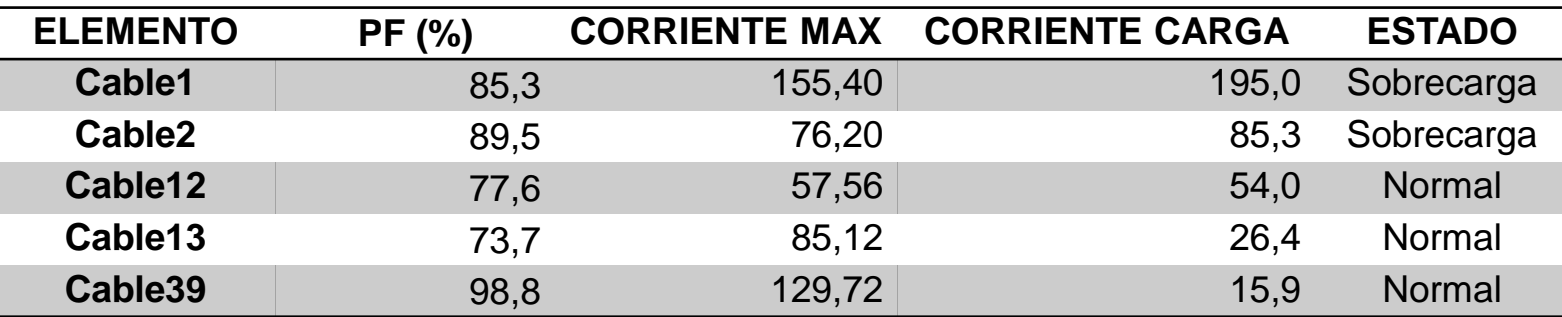

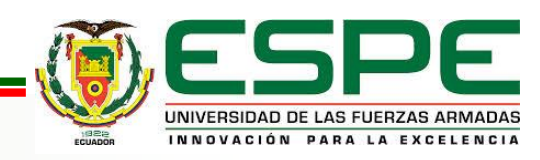

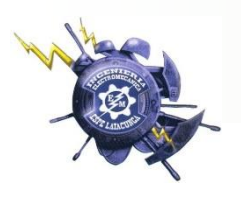

## *Flujo Online*

• Valores Offline de Flujos de Potencia

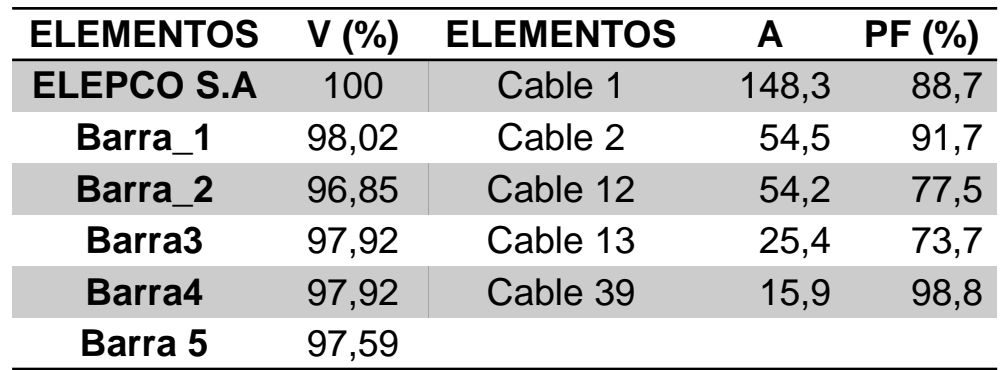

• Valores Online de Flujos de Potencia

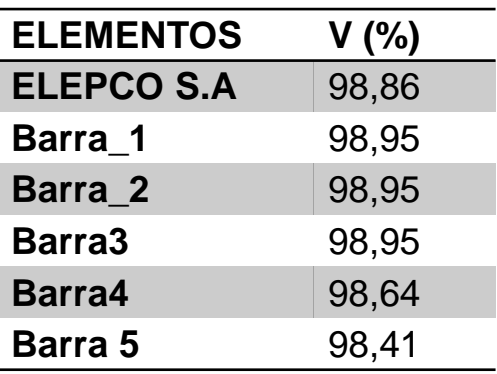

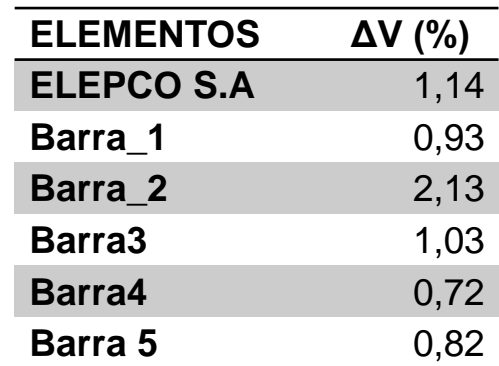

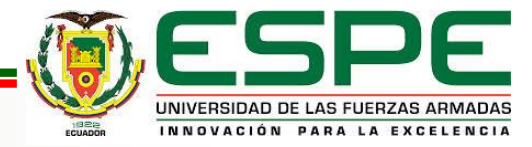

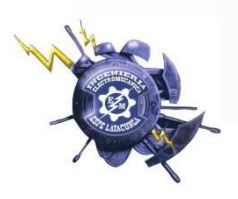

## *Estudio de armónicos*

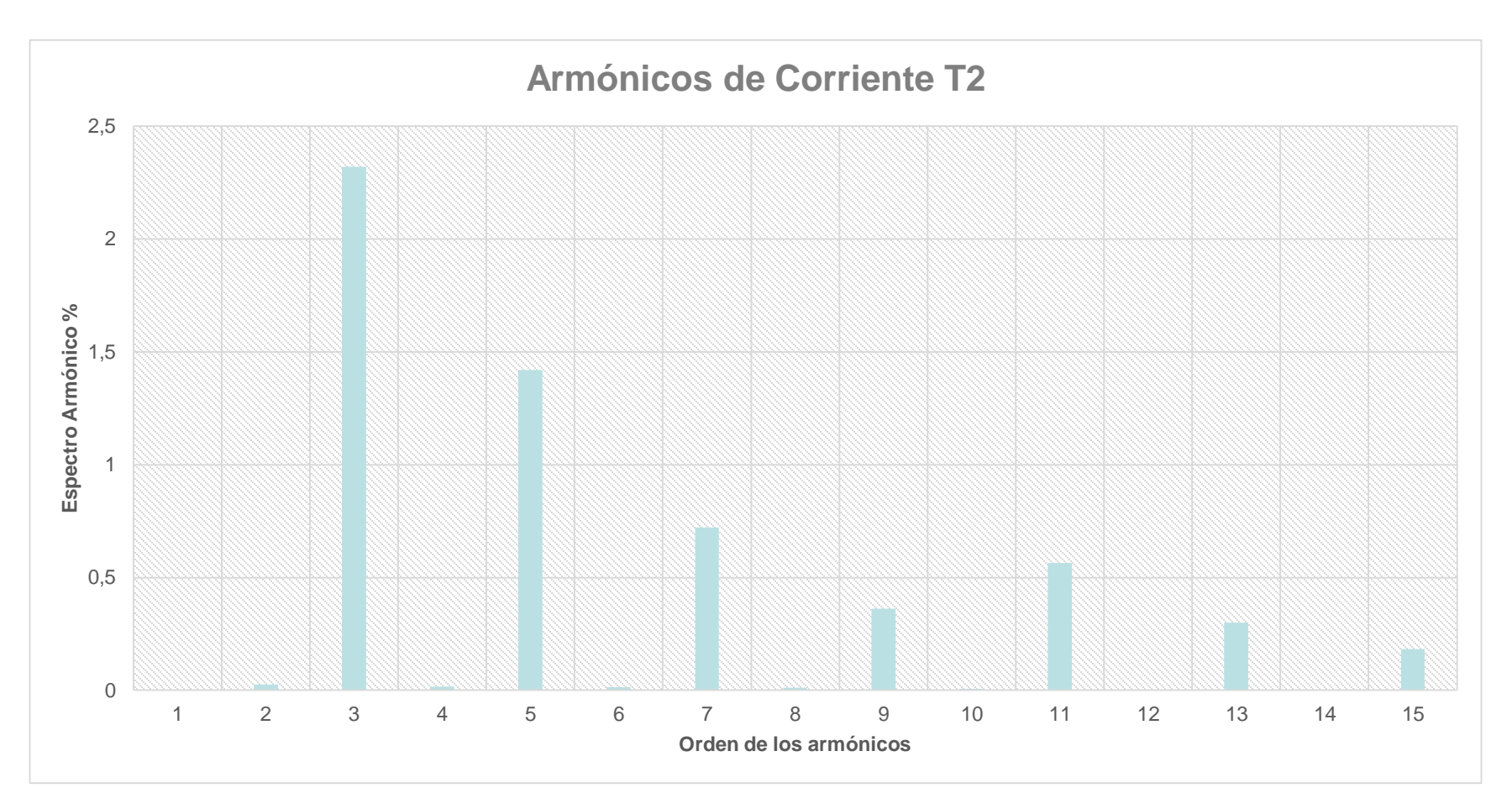

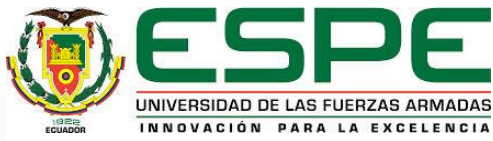

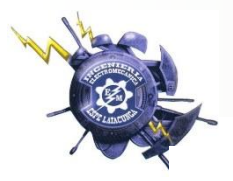

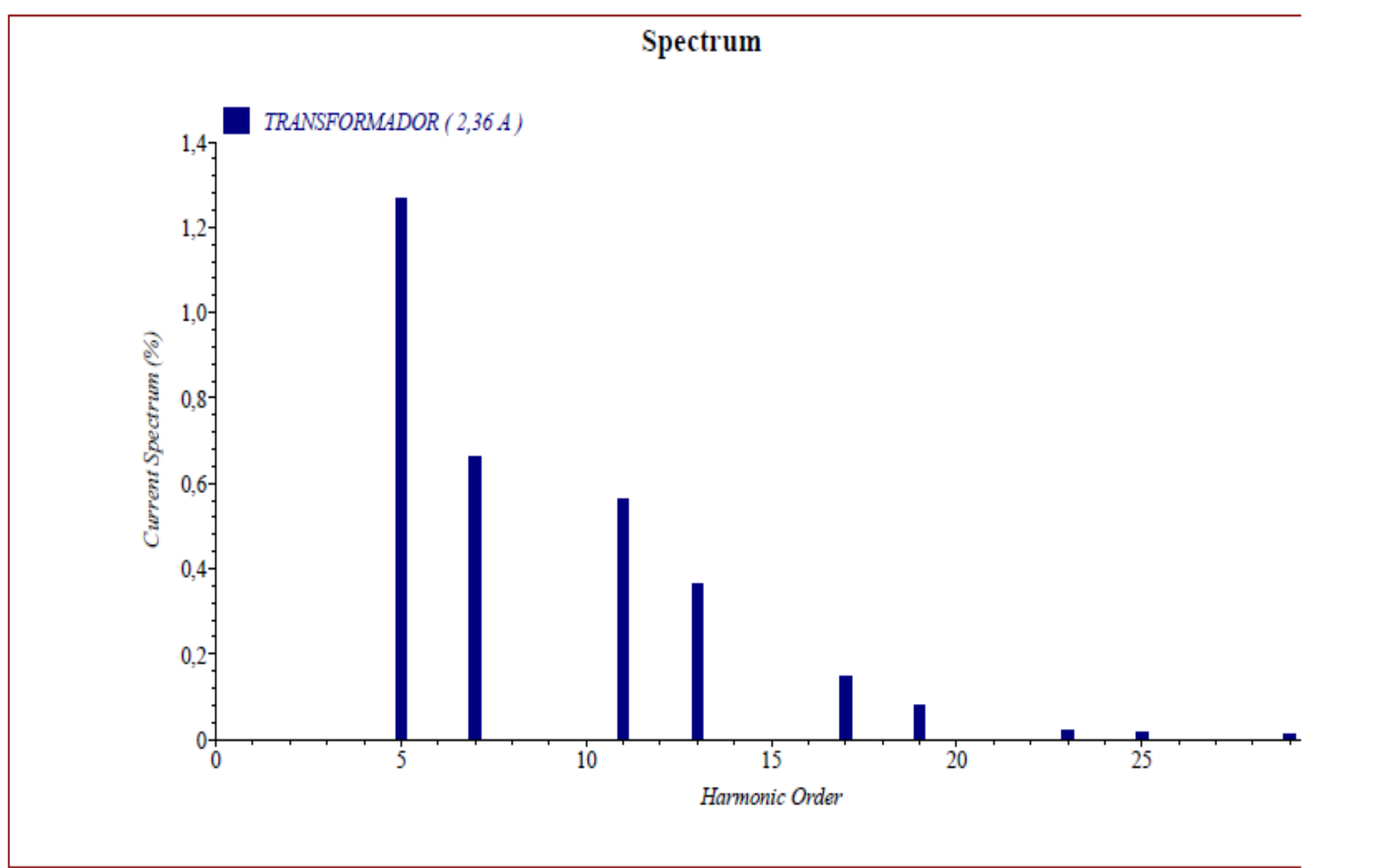

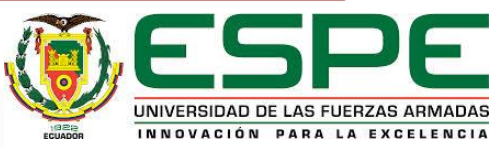

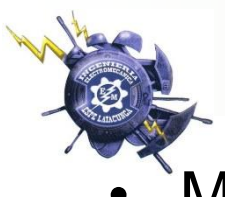

### • Medianas de Corriente N

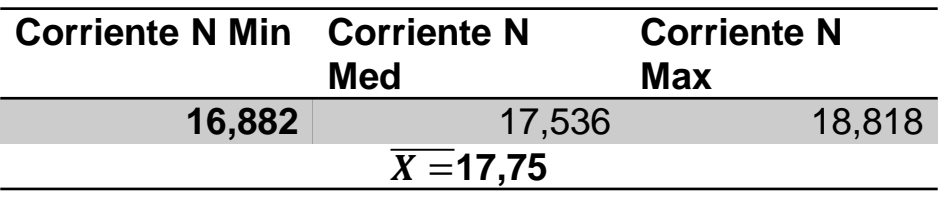

• Porcentaje de Error en armónicos de Voltaje del T2

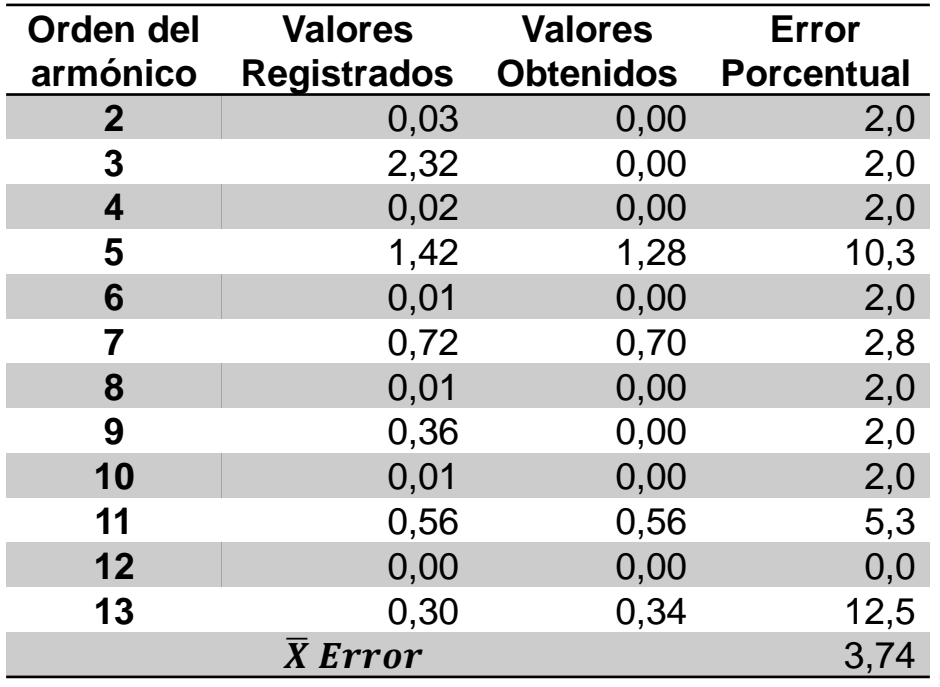

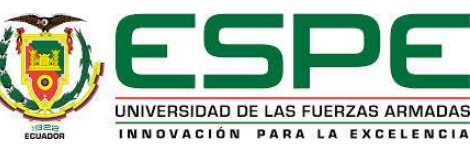

## *Comparación con la norma IEC 61000-4-7*

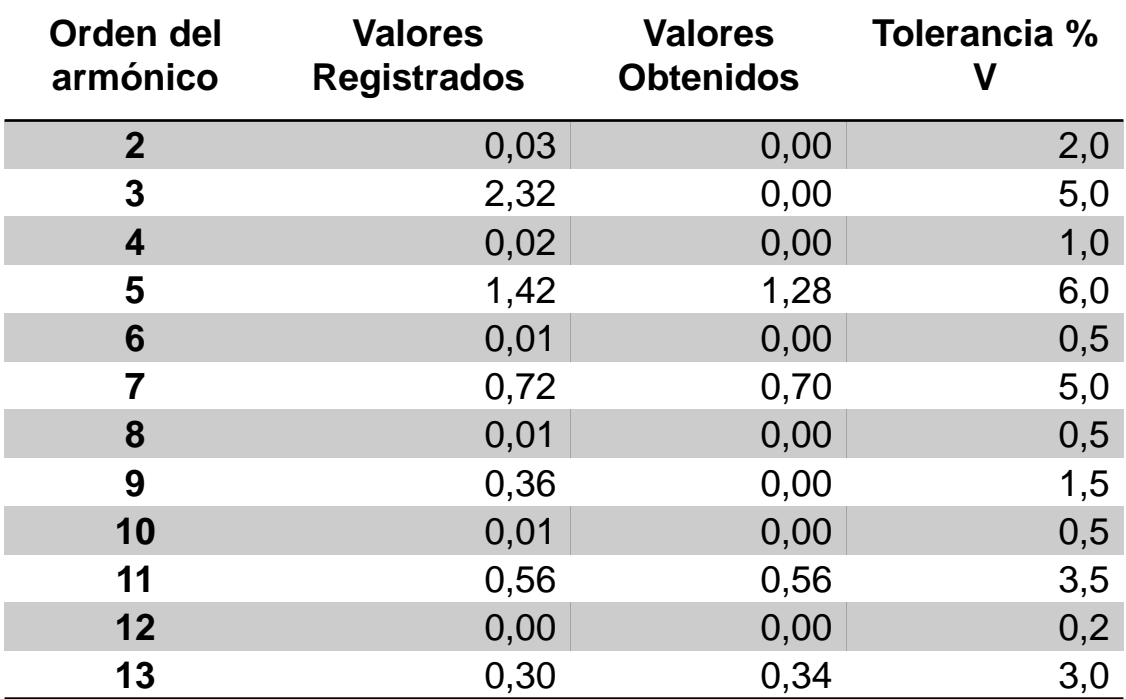

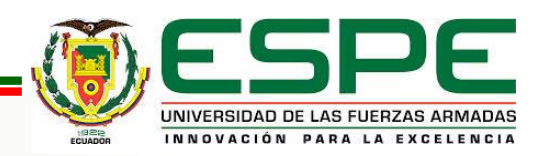

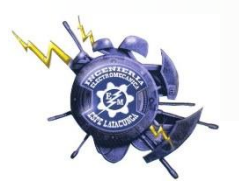

## *Filtro de armónicos*

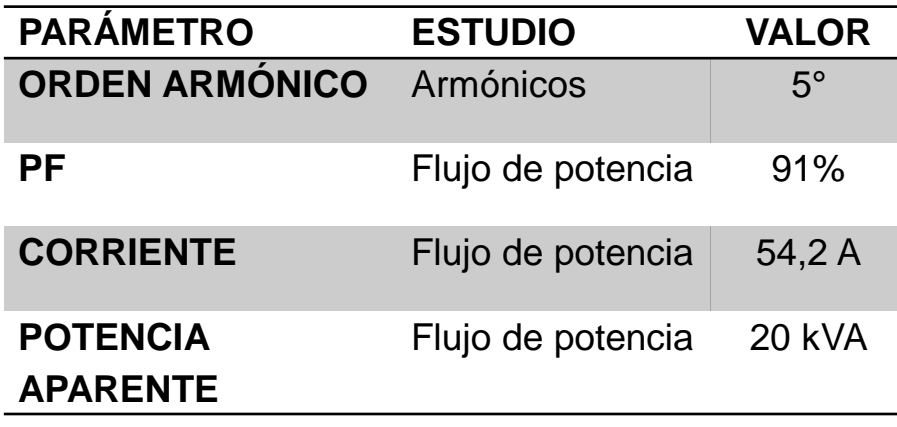

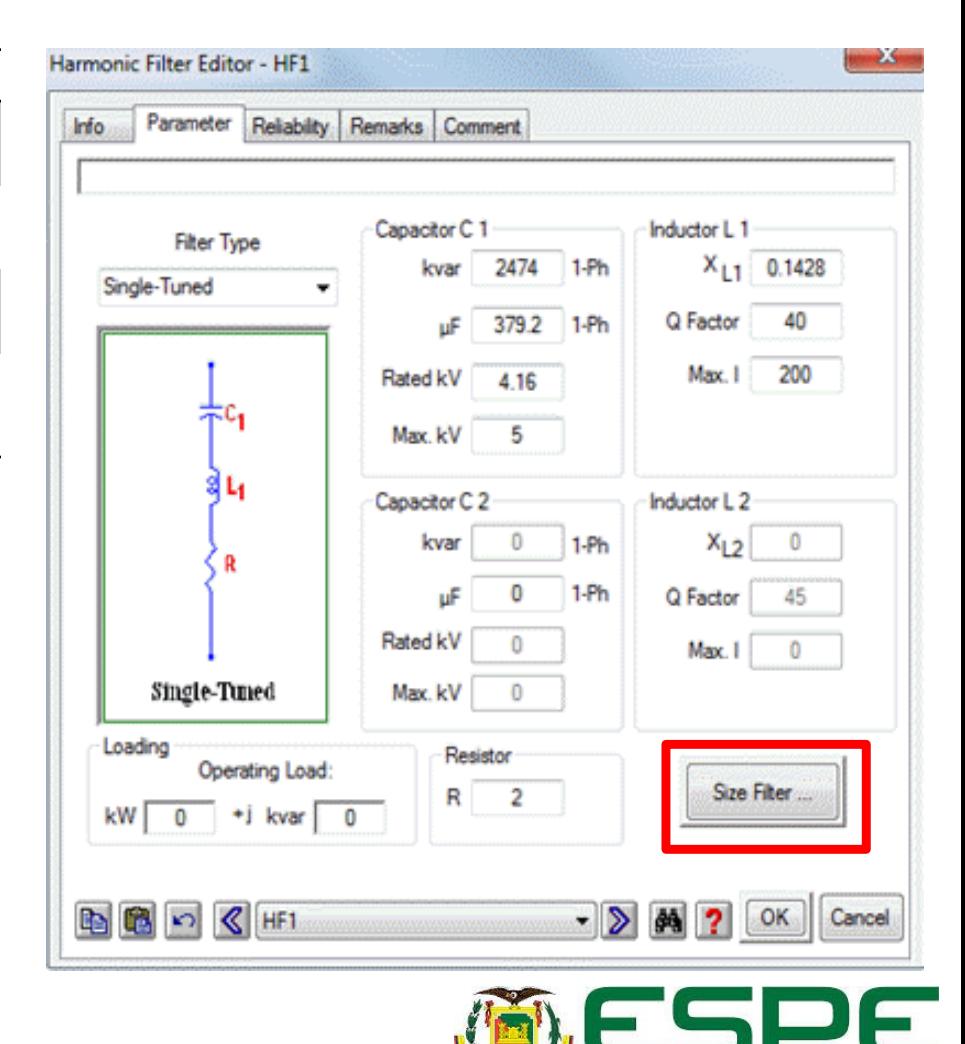

UNIVERSIDAD DE LAS FUERZAS ARMADAS INNOVACIÓN PARA LA EXCELENCIA

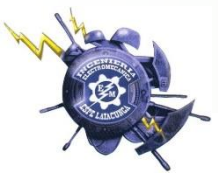

#### • Valores del flujo de potencia con filtro armónico

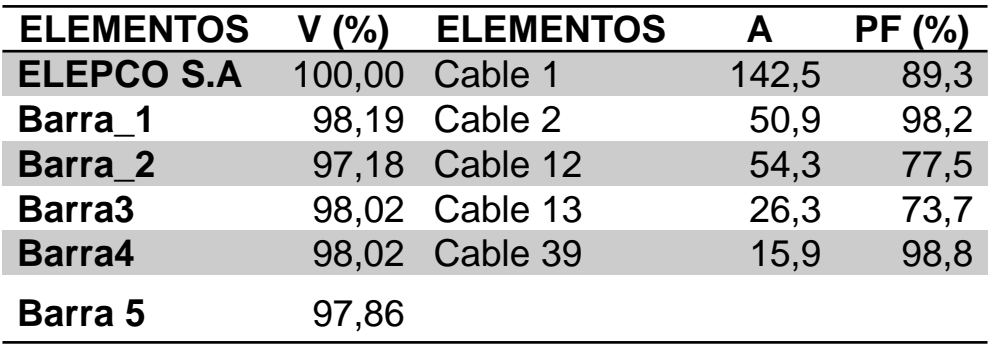

• Valores del flujo de potencia con filtro armónico

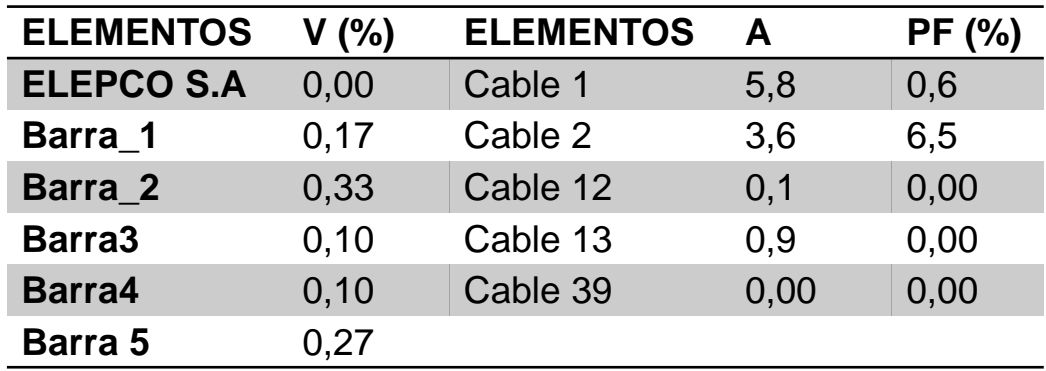

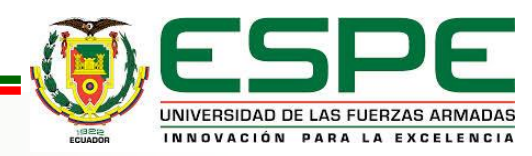

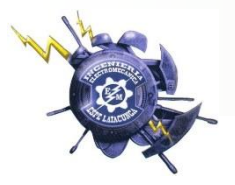

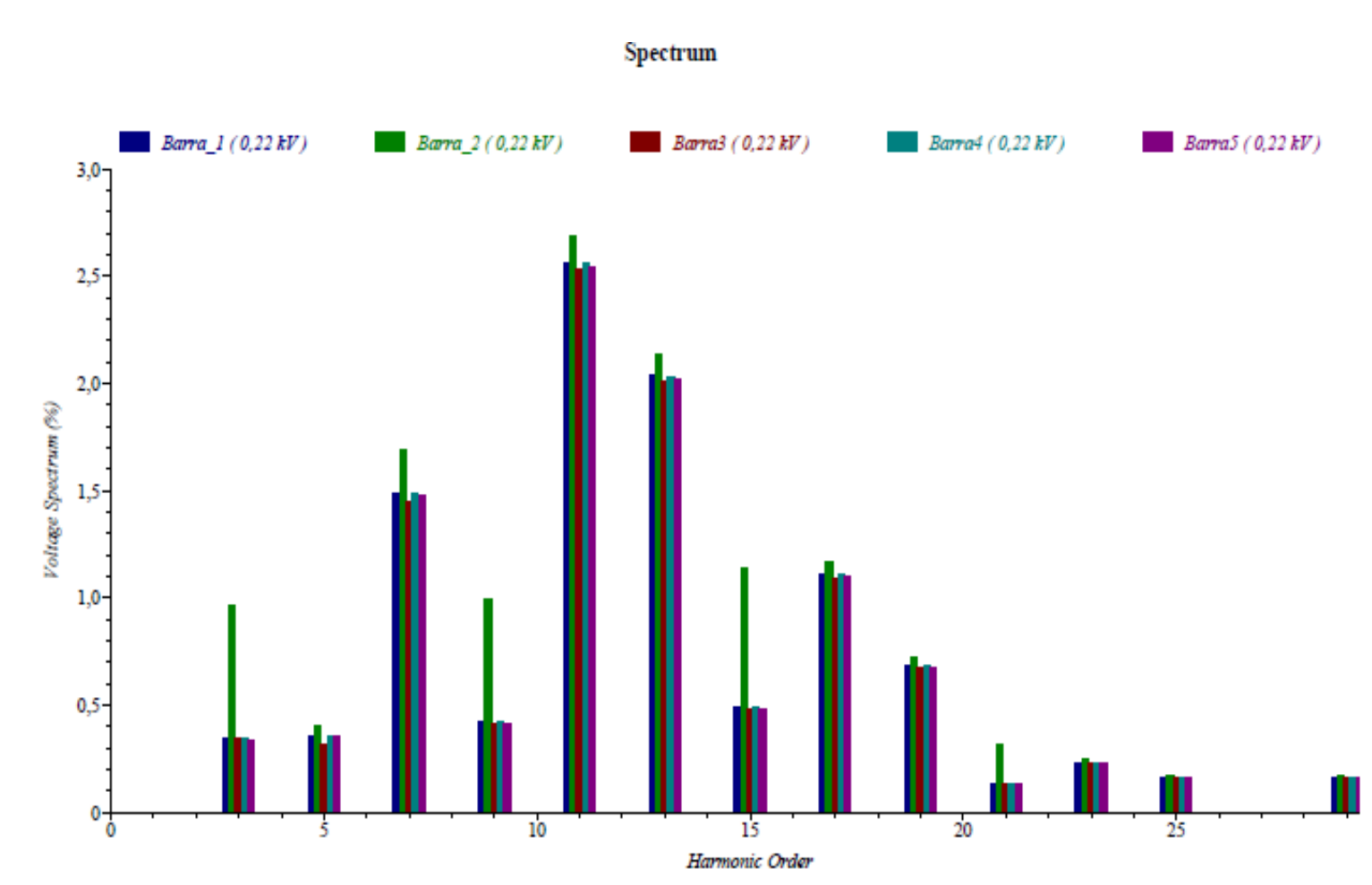

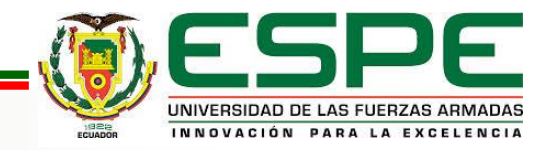

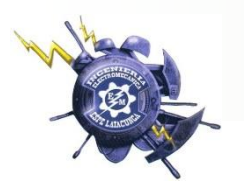

wavetorm

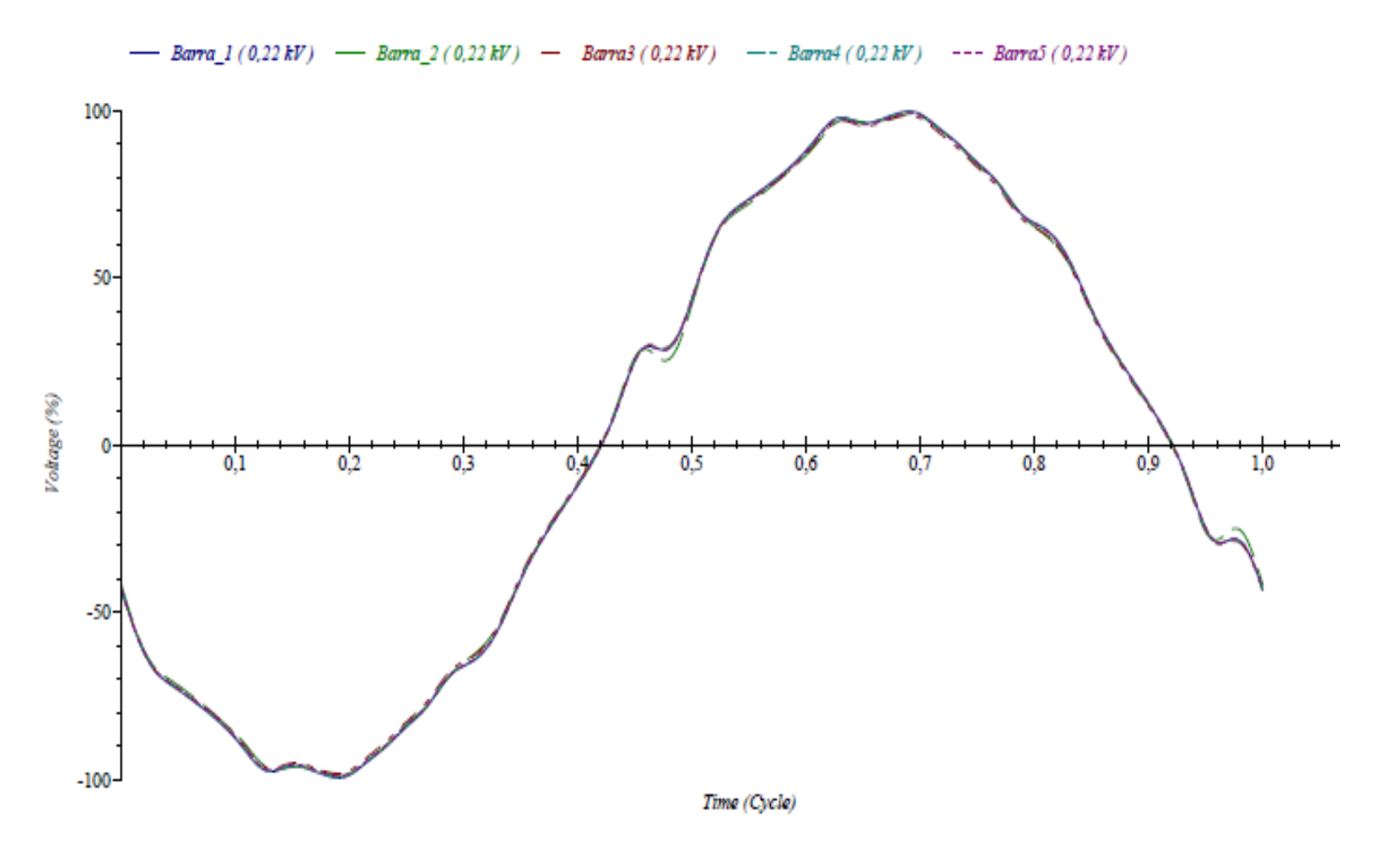

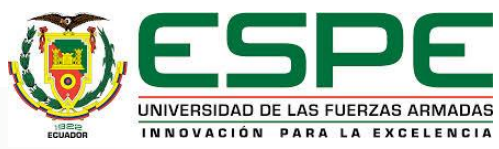

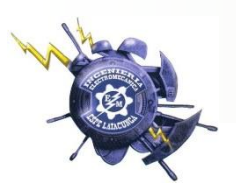

## *Modelamiento en Tiempo Real*

• Datos online de la central • Parámetros del T2 de medida en ETAP

registrados con el PM710

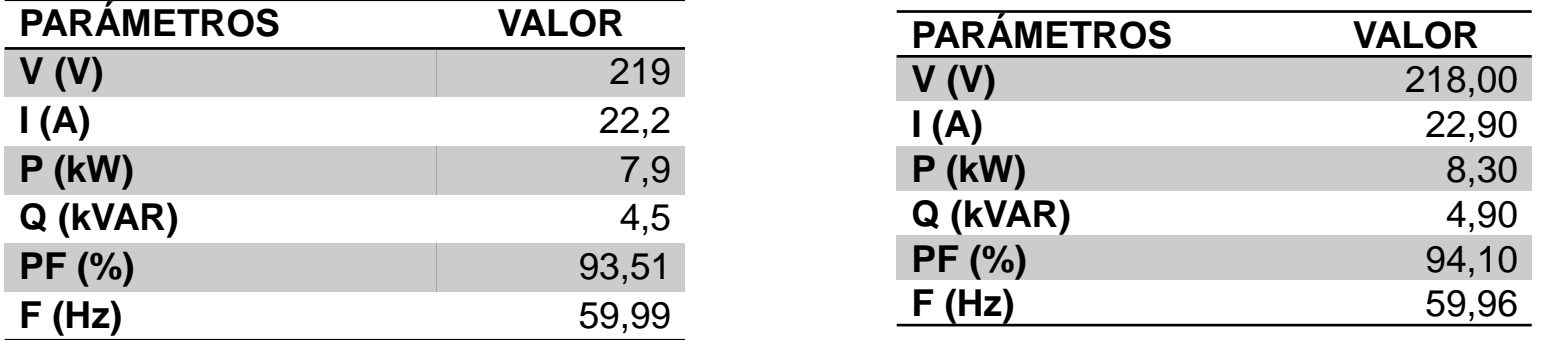

• Error porcentual de valores monitoreados

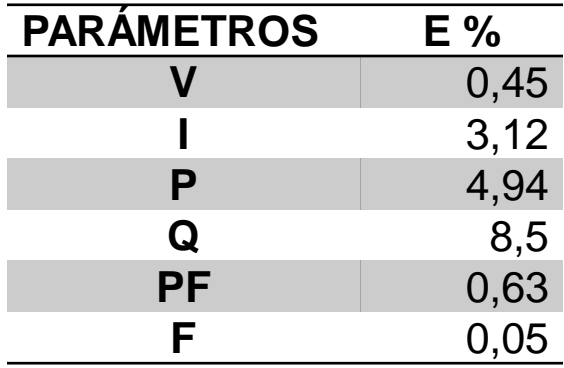

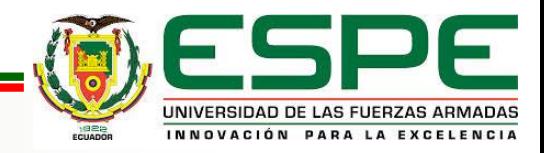

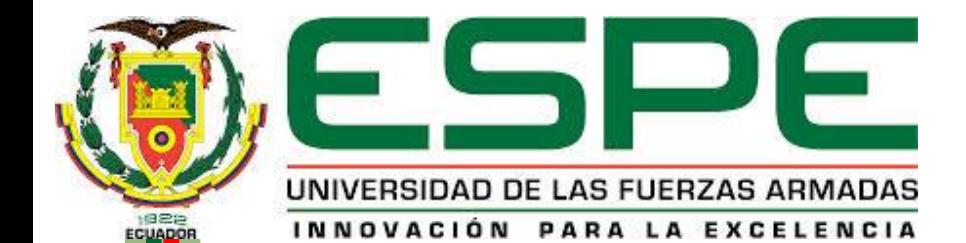

## CONCLUSIONES

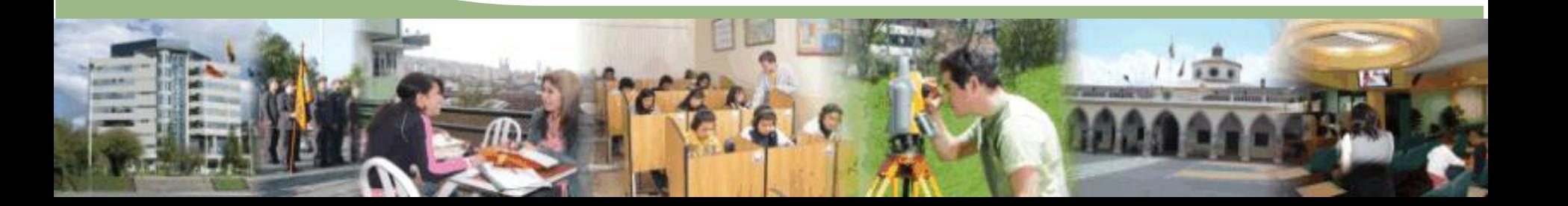

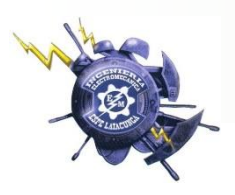

- Se amplió la información de la red eléctrica correspondiente a la carga conectada al transformador de 100kVA denominado T2 con respecto a los unifilares realizados en proyectos de tesis anteriores además se verificó su localización y designación.
- Para el modelamiento del sistema eléctrico del T2 realizado en ETAP se consideró a las cargas con mayor generación de armónicos como estáticas, las restantes fueron consideradas dinámicas. Por tanto el modelo estimado del circuito es válido logrando obtener valores que no sobrepasan un error del 0.46% en voltaje, el 1.68% en el factor de potencia, sin embargo al comparar los valores de corriente y potencia aparente se obtiene un incremento en el error del 12,76% y del 5.61% respectivamente, que se debe a que en la simulación se consideró como si todas las computadoras del cuarto piso Bloque B y C estuvieran conectas al mismo tiempo así como todas las maquinas del laboratorio de soldadura.

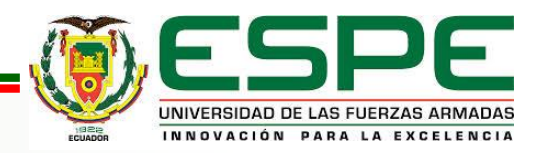

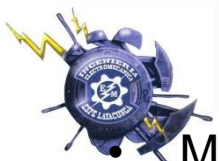

• MODBUS RTU es el protocolo de comunicación óptimo para ser empleado en la red de comunicación entre la central de medida PM710 y la Portátil instalada en el laboratorio Multiplataforma, debido a que satisface las necesidades de velocidad y fiabilidad durante la adquisición de los valores de las variables eléctricas monitoreadas.

- Se optó por las comunicaciones inalámbricas ZIGBEE debido a su bajo consumo, fácil integración y a la fiabilidad que ofrece, debido a que la red se organiza y repara de manera automática además es la solución ideal a un cableado de más de 150m por ductos y canaletas saturados.
- Las variables eléctricas monitoreadas en tiempo real en el software eléctrico ETAP tienen un error que no sobrepasa el 3,5% en comparación con los registrados por la central de medida PM710, este porcentaje de error se debe a que para la transmisión de datos se empleo tarjetas XBEE PRO S1, dichos dispositivos son de baja velocidad y teóricamente tiene un alcance de 1.6 km en línea de vista, el alcance y velocidad de transmisión se reducen por la presencia de equipos de transmisión inalámbrica como wifi, bluetooth, etc., que trabajan a en la misma banda de 2.4 GHz. Por lo que, los datos llegan a la PC con un retraso de alrededor de 900ms.

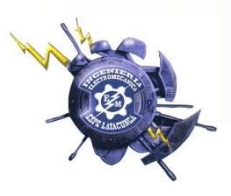

- La calidad de energía en, cuanto a niveles de voltaje se refiere, es óptima ya que no existe una caída de voltaje superior al 5%, sin embargo el valor del factor de potencia está en un rango de 0.5-0.35 por debajo de lo permitido como consecuencia de las fluctuaciones de cargas durante el transcurso del día así como la naturaleza de las mismas, siendo el intervalo entre las 20:50 y las 7:20 el rango de tiempo en el que más cae el FP.
- El contenido de armónicos obtenido en el estudio realizado en el programa presenta un porcentaje elevado del contenido armónico 5° y 7° mientras que en los datos registrados hay una presencia importante del 3°. 5° y 7° armónico, porque no permite simula el tercer armónico ni sus múltiplos en el transformador.
- Los rangos de voltaje obtenidos en el estudio de flujos de potencia realizado evidencias que a cada carga llega un nivel de voltaje optimo, dentro del rango de variación de +/-5% con respecto al nominal.

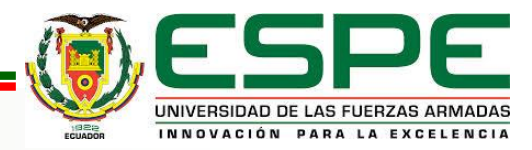

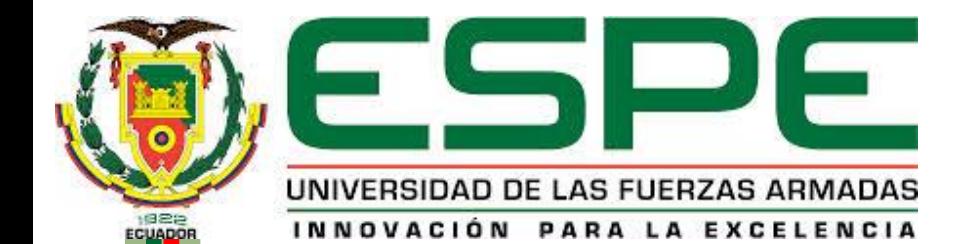

## RECOMENDACIONES

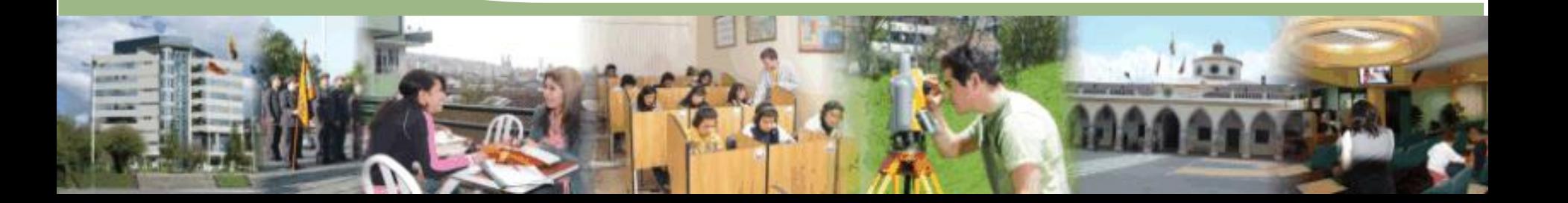

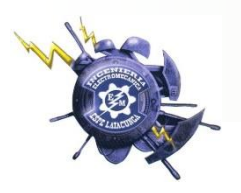

- Impulsar trabajos futuros de tesis empleando el software Electrical Transient Analyzer Program (ETAP) para poder implementar un sistema SCADA y lograr una interfaz más amigable con el usuario.
- Acordar normas y horarios de uso del laboratorio multiplataforma, donde se encuentran las computadoras con el programa ETAP instalado, menos restrictivos y burocráticos para los estudiantes y docentes quienes se encuentren interesados en aprovechar los recursos y beneficios brindados en la licencia académica adquirida.
- Es necesario un aumento en el calibre de los conductores principales del sistema eléctrico si se incrementa carga al transformador de 100kVA T2, ya que los conductores actuales se saturarían, lo que provocará fallas importantes en el SEP y una disminución en la calidad de energía.

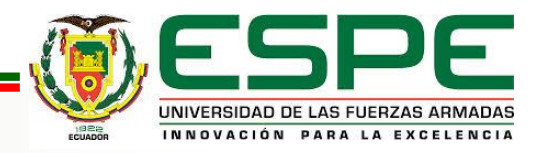

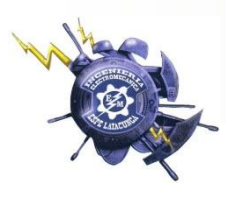

# **GRACIAS POR SU** ATENCIÓN.......

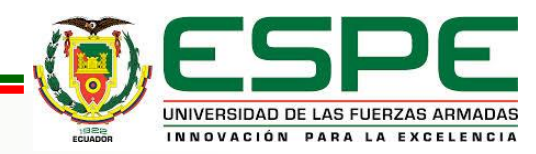